# **القوائم المالية وتقييم المشروعات**

# **إعداد: سامح محمد**

ماجستير إدارة أعمال

هذه المقالت تم نشرها في:

**[موقع الدارة والهندسة الصناعية](http://samehar.wordpress.com/wp-login.php?loggedout=true) [http://samehar.wordpress.com](http://samehar.wordpress.com/)**

**2010**

**حقوق النشر محفوظة للمؤلف**

# **المحتويات**

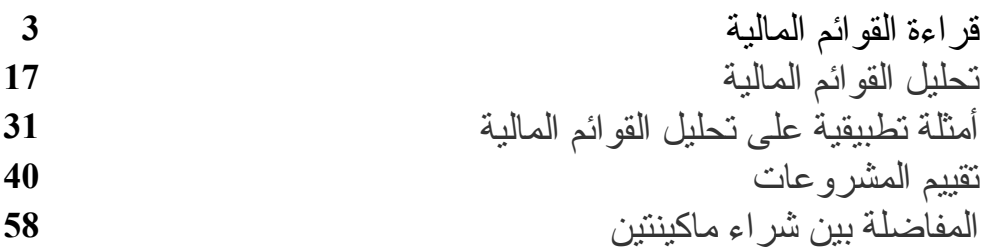

# **[قراءة القوائم المالية](http://samehar.wordpress.com/2006/08/27/a827/)**

اغسطس ,27 2006 في 7:55 م ·

كثيرٌ من الناس من غير المتخصصين في المحاسبة يحتاجون أن يتفهموا القوائم المالية وأن يستنبطوا منها معلومات أساسية عن أداء الشركات. فالمستثمر يحتاج ذلك لعمل دراسة جدوى ثم لتقييم أدائه وتحليل أداء المنافسين، والذي يستثمر في السهم يحتاج أن يقدر القيمة الحقيقية لسهم الشركات وأن يتوقع القيمة المستقبلية، و المدير يحتاج لتفهم تأثير قراراته على ميزانية الشركة، والموظف البسيط يحتاج أن يتعرف على أداء الشركة التي يعمل بها. كذلك فإن أي شخص يود لو تفهم ميزانيات الشركات التي تعلن بالجرائد والتي تبدو لكثير من الناس كمجموعة كبيرة من الرقام والمصطلحات غير المفهومة. ولذلك فإنني أحاول جاهدا في هذه المقالة أن أوضح المبادئ الساسية التي يحتاجها أي شخص لقراءة وتحليل القوائم المالية بشكل مبسط يستطيع أن يفهمه غير المتخصص، وعلى هذا فقد أتغاضى عن بعض التفاصيل الدقيقة التي يهتم بها المتخصصون

دعنا نتساءل عن الشياء التي نأمل أن نعرفها من خلل تحليل القوائم المالية. ماذا تريد أن تعرف عن الشركة التي تفكر أن تستثمر فيها أو شركتك أو الشركات المنافسة؟

ربحية المؤسسة هذا العام والأعوام السابقة قدرة المؤسسة على سداد ديونها حجم الاستثمارات التي قد تؤدي إلى زيادة الأرباح الأعوام القادمة نسبة العائد السنوي لر أس المال صافي المبيعات مقارنة بالأعوام السابقة ومقارنة بالمنافسين قيمة السيولة المتوفرة قيمة الديون - أي القروض قصيرة الجل وطويلة الأجل قيمة أصول الشركة قيمة المخزون مقارنة بالأعوام السابقة ومقارنة بصافي المبيعات ربحية السهم

للحصول على هذه المعلومات فإن علينا أن نقوم بتحليل قوائم الشركة المالية والتي قد نستطيع الطلع عليها في الجرائد أو في موقع الشركة على الشبكة الدولية أو بعض المواقع المتعلقة بالبورصة. هذه القوائم تحتوي على أرقام تساعدنا على الجابة على السئلة المذكورة أعله. غالبا ما تكون جميع الرقام مكتوبة بالآلاف أو الملايين (أي أن جميع الأرقام محذوف منها ثلاثة أو ست أصفار من اليمين) وتجد ملحوظة بذلك أعلى القائمة. فمثل إذا كانت جميع الرقام مكتوبة بآلف الريالت السعودية فقد تجد أحد العبارات التالية مكتوبة في مكان ما في قائمة الدخل 000'Sr بآلف الريالت السعودية

وهذا يعني أن رقم 7000 يعني 7 مليون ريال سعودي ورقم 950 يعني 950 ألف ريال وهكذا. ويلحظ أنه قد يستثنى بعض الرقام مثل ربحية السهم و التي تكتب عادة بالوحدات العادية.

القوائم المالية تعد لأغراض عديدة منها النواحي القانونية والإدارية ومنها نواحي يهتم بها المستثمر . ولذلك فهي تحتوي على العديد من الرقام التي تهم الفئات المختلفة التي تقرأ هذه القوائم. الهدف من شرح هذه القوائم هنا أن تتمكن من فهم الرقام الساسية في كل قائمة وما تعنيه وكيفية الستفادة منها

يوجد أربعة أنواع من القوائم مالية وهذه القوائم متكاملة بمعنى أن كل منها يوضح جانبا من الشياء التي نريد أن نعرفها عن الشركة. في القسم التالي نقوم بفهم هذه القوائم، ورجاء ملحظة أننا نريد أن نقرأ الرقام الهامة فقط وهي الموضحة بأسهم حمراء في كل مثال. فل تنزعج من كثرة الرقام ولكن ابحث عن الرقام الهامة

**القوائم المالية**

Net Income Statement or Profit and Loss Statement **الدخل قائمة :أول** 

هذه القائمة تعطينا فكرة عن ما حدث في هذه المؤسسة خلل الفترة التي تعبر عنها القائمة والتي قد تكون ثلثة أشهر أو ستة أشهر أو عام. هذه القائمة تبدأ بصافي المبيعات وهو العائد الكلي للمبيعات أو اليرادات ثم يتم خصم التكاليف وتشمل تكلفة إنتاج المنتجات وتكلفة التسويق والجور وأي تكلفة تكبدناها هذا العام وبالتالي نصل في النهاية إلى صافي الربح

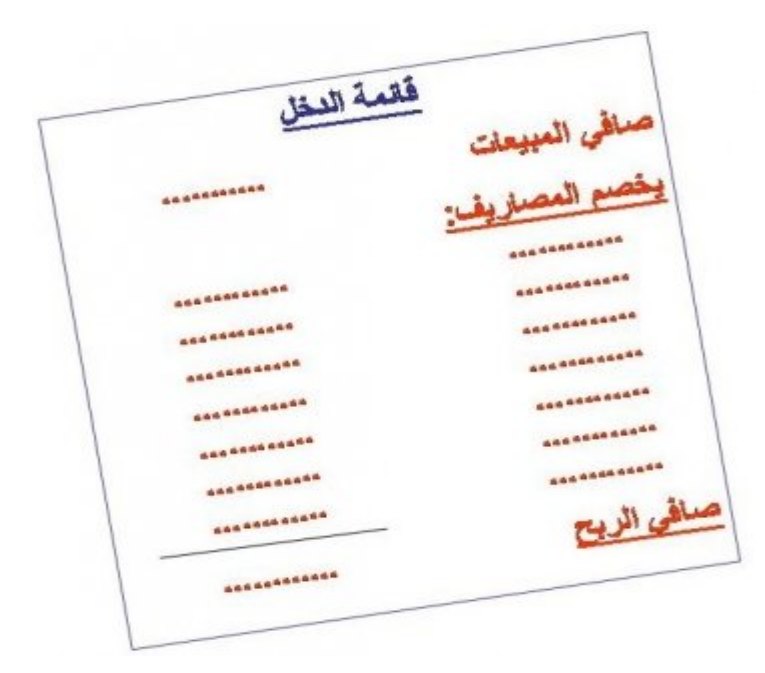

هذه القائمة تحتوي على أرقام هامة (موضحة في المثلة بسهم أحمر) مثل

صافي المبيعات (أو اليرادات) – ( أو إجمالي المبيعات أو المبيعات) Net or Revenue Sales Sales or Sales or Revenue

وهي القيمة المالية للمبيعات خلل العام. كلما زادت المبيعات من عام لخر كان هذا مؤشرا جيدا

Cost of Goods Sold or Cost of Sales or Cost of revenue المبيعات تكلفة

وهي تكلفة شراء وتصنيع المنتجات التي تم بيعها (في حالة شركة إنتاجية) أو تكلفة شراء المنتجات التي تم بيعها (في حالة الأعمال التجارية). هذه التكلفة لا تشمل التكلفة الإدارية وتكلفة التسويق

مجمل الربح Profit Gross

وهو الفرق بين صافي المبيعات و تكلفة المبيعات

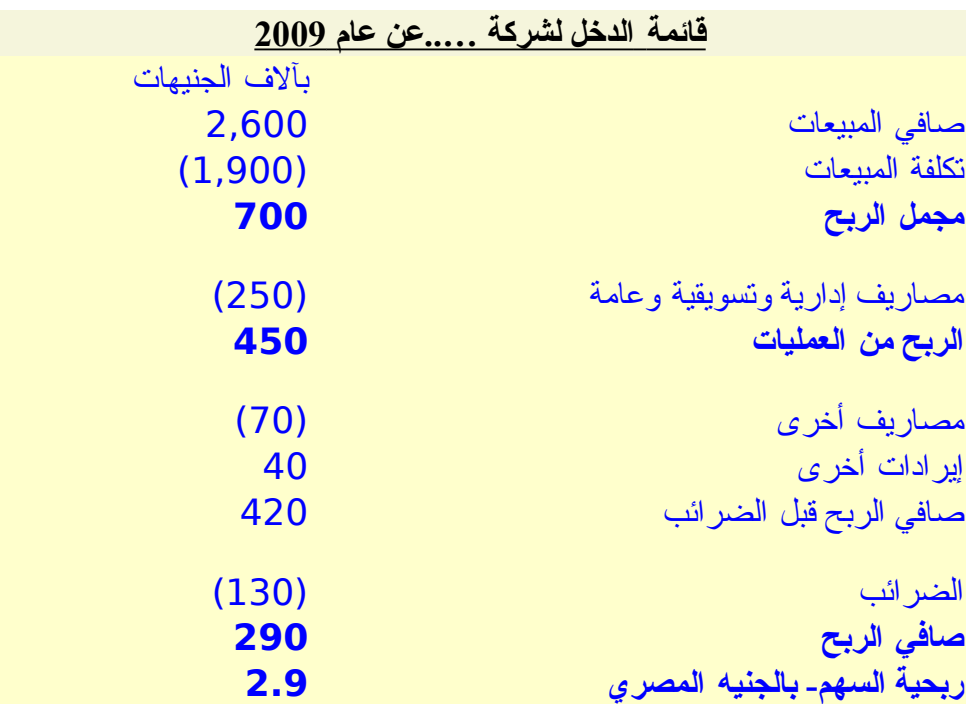

Net Income or Net Profit الربح صافي

وهي قيمة الرباح المالية التي حققتها الشركة. هذه الرباح ل علقة لها بالنقد المتوفر لدى الشركة الن و لكنها تعبر عن الفرق بين صافي المبيعات ومصاريف الشركة خلل القترة الموضحة أعلى قائمة الدخل (و لنفترض أنها عام) وذلك طبقا لمبادئ المحاسبة، فمثل المعدات التي تم شراءها هذا العام ل يتم خصم ثمنها بالكامل وإنما يتم خصم جزء من ثمنها كل عام طبقا لما يسمى "الهلك" والذي ينبني على أن هذه المعدات سيتم استخدامها لعدة أعوام لنتاج منتجات تدر ربحا للشركة. كذلك فإن المبيعات التي سيتم سداد قيمتها في المستقبل القريب تدخل في حسابات قائمة الدخل على أساس أن البيع تم بالفعل و لكن النقد لم يتم استلمه حتى الن. فينبغي أن نفرق بين مفهوم الرباح ومفهوم النقد المتاح. ولذلك فإن النوع الثالث من القوائم يختص بالتدفق النقدي وسوف نوضحه بعد قليل

ّ تأمل هذا المثال: شخص اشترى –في بداية العام- ماكينة بمبلغ ألف جنيه ودفع ثمنها بالكامل واشترى بباقي رأس المال (500 جنيه) خامات وأدوات إنتاج وتبقى معه 100 جنيه ثم بدأ النتاج في شهر ديسمبر وأنتج 100 وحدة من المنتج وباعهم بسعر 20 جنيه للوحدة وسوف يقبض ثمنهم خلل شهر يناير. هل ترى أن هذا الشخص ناجح أم فاشل؟

بالطبع هو ناجح جدا لنه استطاع أن يبيع خلل العام الول ما يغطي ثمن الماكينة ورأس المال ويزيد. ولكن لو نظرنا إلى النقد المتاح معه الآن سنجده 100 جنيه فقط فهل هذا يعني أنه فشل؟ لا، نحن نعرف جيدا أنه ناجح. لو نظرنا إلى أرباحه المحاسبية فإننا نعتبر أن بيع الـ 100 وحدة قد تم وعلى ذلك تكون قائمة الدخل كالتي

صافي المبيعات 2000 جنيه

تكلفة المبيعات 500 جنيه الهلك 100 جنيه (افترضنا أن عمر الماكينة عشر سنوات)

صافي الربح 1400 جنيه

هذا المثال يوضح فائدة السلوب المحاسبي لحساب الرباح والفرق بين صافي الدخل والنقد المتاح

Earnings per Share EPS السهم ربحية

نصيب السهم الواحد من الرباح ويتم حسابها بقسمة صافي الربح على عدد السهم. ينبغي أن تعلم أن صافي الربح يتم توزيع جزء منه على المساهمين ويتم استثمار الباقي داخل الشركة. ربحية السهم تتأثر بقيمة صافى الربح بغض النظر عن ما يتم توزيعه وما يتم احتجازه. افترض أنك تمتلك محل تجاريا وقمت بحساب الرباح عند نهاية العام ووجدته ألف جنيه وقمت باستهلك ربع هذه الرباح على مصاريفك الشخصية ومصاريف عائلتك، هل معنى هذا أن الرباح كانت 250 جنيه فقط؟ بالطبع ل، الرباح كانت ألف جنيه وأنت قمت بصرف ربعها لنفسك وأبقيت الباقي يتم استثماره في المحل. الجزء الذي يتم توزيعه من الرباح يسمى بالنجليزية

Dividend

كلما كان نصيب السهم من الرباح يزداد عاما بعد عام كان ذلك مؤشرا جيدا. ربحية السهم تؤثر بشكل كبير على ارتفاع أو انخفاض سعر السهم لأنها تعبر بشكل مبسط عن عائد السهم. كثيرا ما ينظر الناس إلى الرباح التي توزع على المساهمين على أنها هي الهم وهي المؤشر على نجاح الشركة وهذا غير صحيح فالشركات توزع جزء من الرباح فقط بل وبعض الشركات الناجحة جدا ربما ل توزع أرباحا على المساهمين فمثل شركة ميكروسوفت ظلت سنوات عديدة ل توزع أرباحا على المساهمين على الرغم من تحقيقها أرباحا طائلة، هل معنى هذا أن المستثمر يخسر؟ ل، فقيمة السهم الذي يملكه في السوق تزداد عاما بعد عام لأن قيمة أرباح السهم تزداد وبالنالي فالمستثمر إن أراد بيع السهم سيحصل على مقابل أكبر بكثير من ثمن الشراء. بل إن الأرباح التي لا توزع تكون مؤشرا على زيادة الأرباح الأعوام القادمة لأن استثمار ات الشركة تزداد. أما إذا كان المستثمر يهدف إلى الحصول على عائد نقدي بصفة دورية فيكون أكثر اهتماما بالنسبة التي يتم توزيعها من الرباح

وهذه هي نفس قائمة الدخل باللغة النجليزية

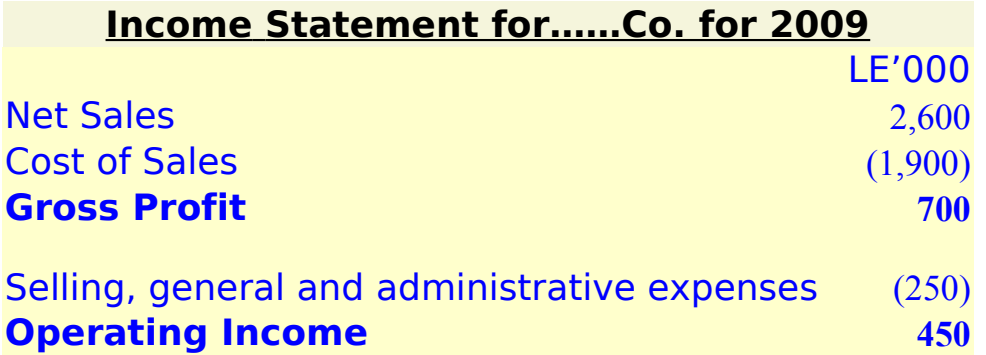

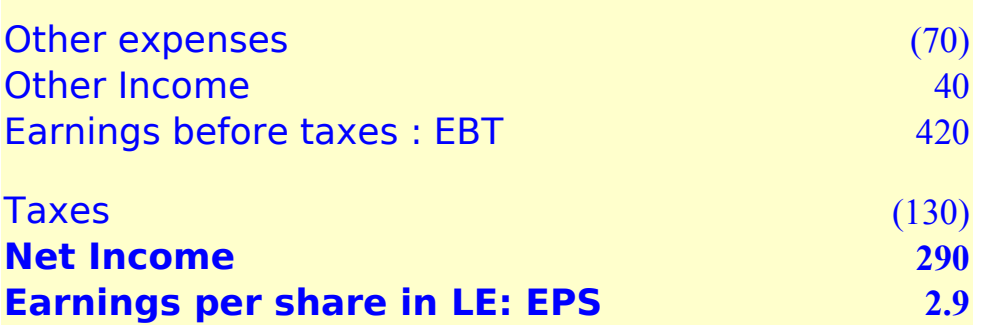

ثانيا**: قائمة المركز المالي أو الميزانية العمومية** Sheet Balance

هذه القائمة تمكنك من التعرف على قيمة أصول الشركة و قيمة اللتزامات (الخصومات أو المطلوبات) وقيمة حقوق المساهمين في نهاية فترة ما مثل يوم 31 ديسمبر من العام المنصرم أو في نهاية ثلثة أشهر أو نهاية ستة أشهر. لحظ أن قائمة الدخل تعبر عن ما حدث خلل فترة ما مثل سنة أو بضعة أشهر، بينما قائمة المركز المالي تعبر عن المركز المالي للشركة في نهاية تلك الفترة وليس أثناءها.

الميزانية أو المركز المالي تحتوي على ثلثة أقسام رئيسية: الصول (ممتلكات الشركة من مال ومعدات ومنتجات ومباني وأراضي وأموال لدى آخرين مثل ديون العملء)، اللتزامات (قروض ستسددها الشركة مستقبل وأموال يجب أن تدفعها للموردين عن ما تم شراؤه بالتقسيط أو بالجل وحقوق متأخرة للعاملين)، وأخيرا حقوق المساهمين أو ملك الشركة وتشمل رأس المال الذي دفعوه وأي أرباح تم احتجازها)

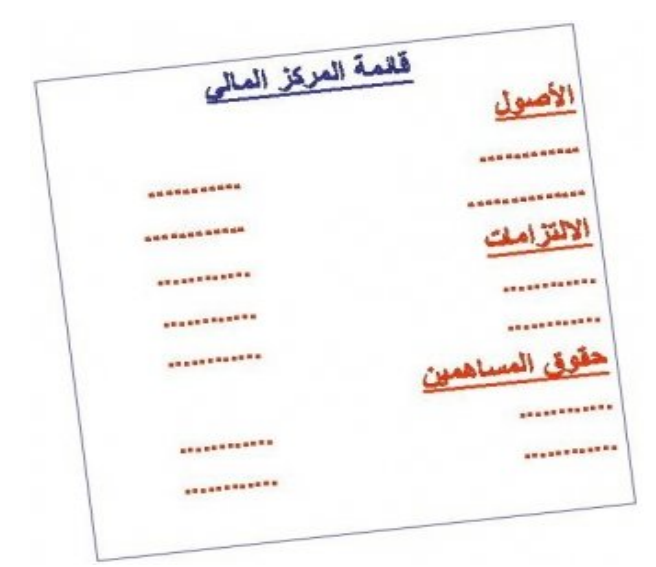

الميزانية تجيب عن السئلة التية:

- ماذا تمتلك الشركة من معدات ومباني ومخزون ونقد وغيرها؟
- ما هي الشياء التي على الشركة أن تدفعها مستقبل مثل قروض وثمن أشياء تم شراؤها بالتقسيط أو أجور لم يتم سدادها؟
	- ما هي حقوق المساهمين في هذه الشركة؟

وبالتالي فهي تمكننا من معرفة ما إذا كانت ممتلكات الشركة تمكنها من سداد ما عليها من التزامات. كذلك فإننا نتعرف على حجم ديون الشركة بالنسبة إلى حقوق المساهمين بمعنى أننا نعرف مدى اعتماد هذه الشركة على القتراض.

المصطلحات الهامة في هذه القائمة هي:

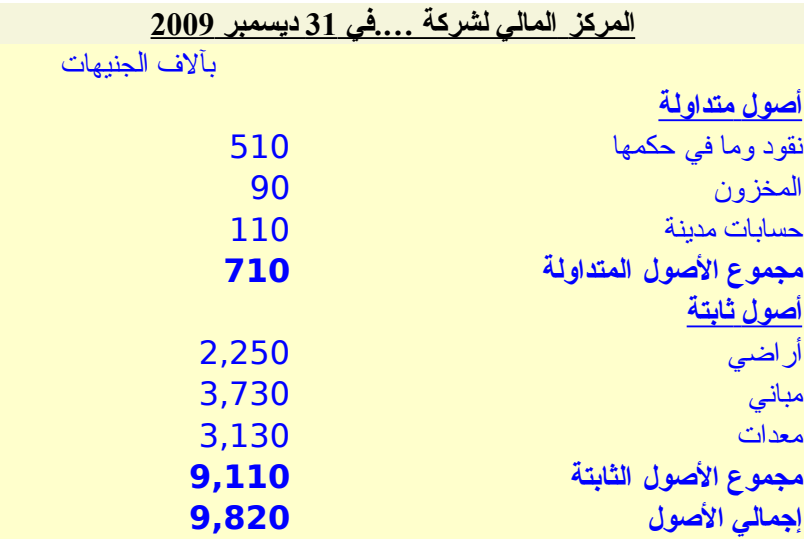

الصول (أو الموجودات) Assets

وهي الشياء التي تملكها الشركة من نقد ومعدات ومخزون وخلفه. هذه الصول تقسم إلى قسمين

أ- الصول المتداولة (أو الموجودات المتداولة) Assets Current

وهي النقد والصول التي يمكن تحويلها إلى نقد خلل أقل من عام وعلى هذا فهي تشمل: النقد، الحسابات المدينة (النقد الذي سيتم تحصيله من العملء وغيرهم)، المخزون، أوراق مالية (أسهم وسندات) تملكها الشركة

ب- الصول الثابتة (أو غير المتداولة) Assets Fixed

وهي الشياء التي تملكها الشركة والتي ل يمكن تحويلها لنقد خلل فترة قصيرة (عام) مثل: المعدات، المباني، الراضي. لحظ أن المعدات والمباني يتم تدوين قيمتها الدفترية وهي قيمة شرائها الفعلية مخصوما منها قيمة الهلك الذي تم احتسابه منذ شراء هذا الصل (أو بداية تشغيل الصل) وحتى تاريخ هذه القائمة (المركز المالي). فمثل افترض أن الشركة اشترت معدات من أربع سنوات بمبلغ مليون جنيه ويتم إهلكها بشكل منتظم على عشرين عاما (على سبيل المثال) وبالتالي فقد تم تحميل القوائم المالية خلل الربع سنوات بمبلغ 200 ألف جنيه وعليه تكون قيمة هذه المعدات في قائمة المركز المالي هي 800 ألف جنيه. قد يكون ثمن هذه المعدات في السوق ارتفع كثيرا ولكن هذا ل يؤخذ في العتبار عند إعداد القوائم المالية حتى ل تكون العملية تقديرية (إل في حالت خاصة). لحظ أنه في حالة بيع الصول فإنها بالطبع تباع بسعر السوق وليس بالقيمة الدفترية

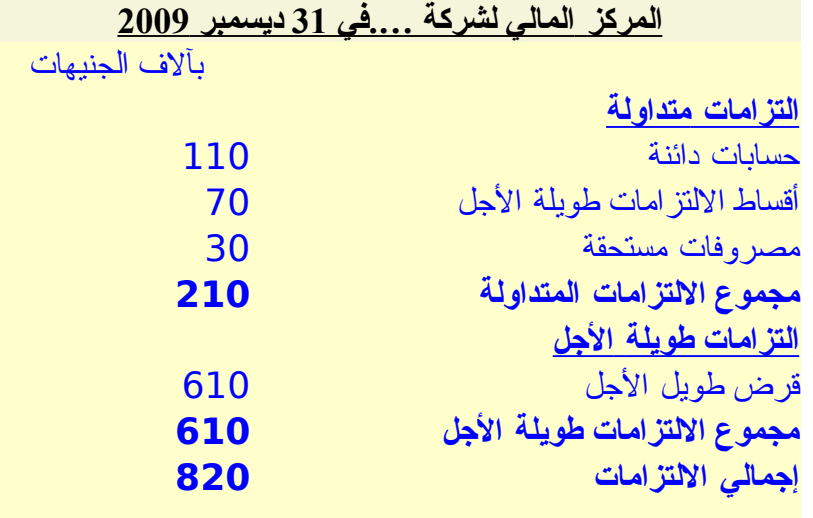

اللتزامات (أو الخصومات أو المطلوبات) Liabilities

وهي اللتزامات التي على الشركة تسديدها من ديون قصيرة الجل وديون طويلة الجل والموال التي يجب على الشركة أن تدفعها للموردين مقابل خدمات تمت بالفعل أو مقابل أشياء تم شراؤها. اللتزامات (أو الخصومات أو المطلوبات) تقسم إلى

أ- اللتزامات المتداولة Liabilities Current

هي اللتزامات التي على الشركة تسديدها خلل عام من تاريخ قائمة المركز المالي وتشمل الديون قصيرة الجل، حقوق الموردين التي سيتم سدادها خلل الشهر المقبلة، وأي مصروفات مستحقة قريبا

ب- الالتزامات غير المتداولة (أو طويلة الأجل) Long Term Liabilities

وهي اللتزامات التي سوف تسددها الشركة على المدى البعيد مثل الديون طويلة الجل

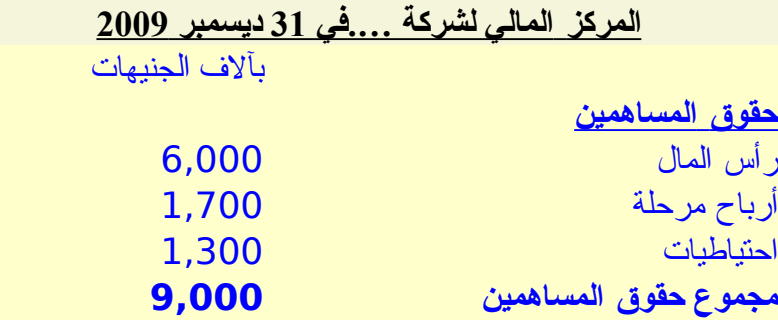

Share Holders Equity المساهمين حقوق

حقوق المساهمين تشمل رأس المال الذي دفعه المساهمون عند شرائهم أسهم الشركة مضافا إليها الرباح المرحلة (أو المحتجزة أو المستبقاة) والحتياطيات. لحظ أن أرباح الشركة يتم توزيع جزء منها ويتم احتجاز جزء يتم استثماره في الشركة وبالتالي فحقوق المساهم تشمل ما دفعه للشركة مقابل السهم (القيمة السمية) مضافا إليها ما تم احتجازه من أرباح

يلحظ أن قائمة المركز المالي دائما تحقق المعادلة التية

الصول= اللتزامات + حقوق المساهمين

أو أن حقوق المساهمين تساوي الفرق بين الصول واللتزامات. فلو كانت اللتزامات تساوي صفر (على سبيل الفرض) فإن حقوق المساهمين تساوي قيمة جميع الصول. وبالتالي فإن زيادة الفرق بين اللتزامات عن الصول في نهاية العام عن العام السابق يعني تحقيق أرباح

وهذه هي نفس قائمة المركز المالي باللغة النجليزية

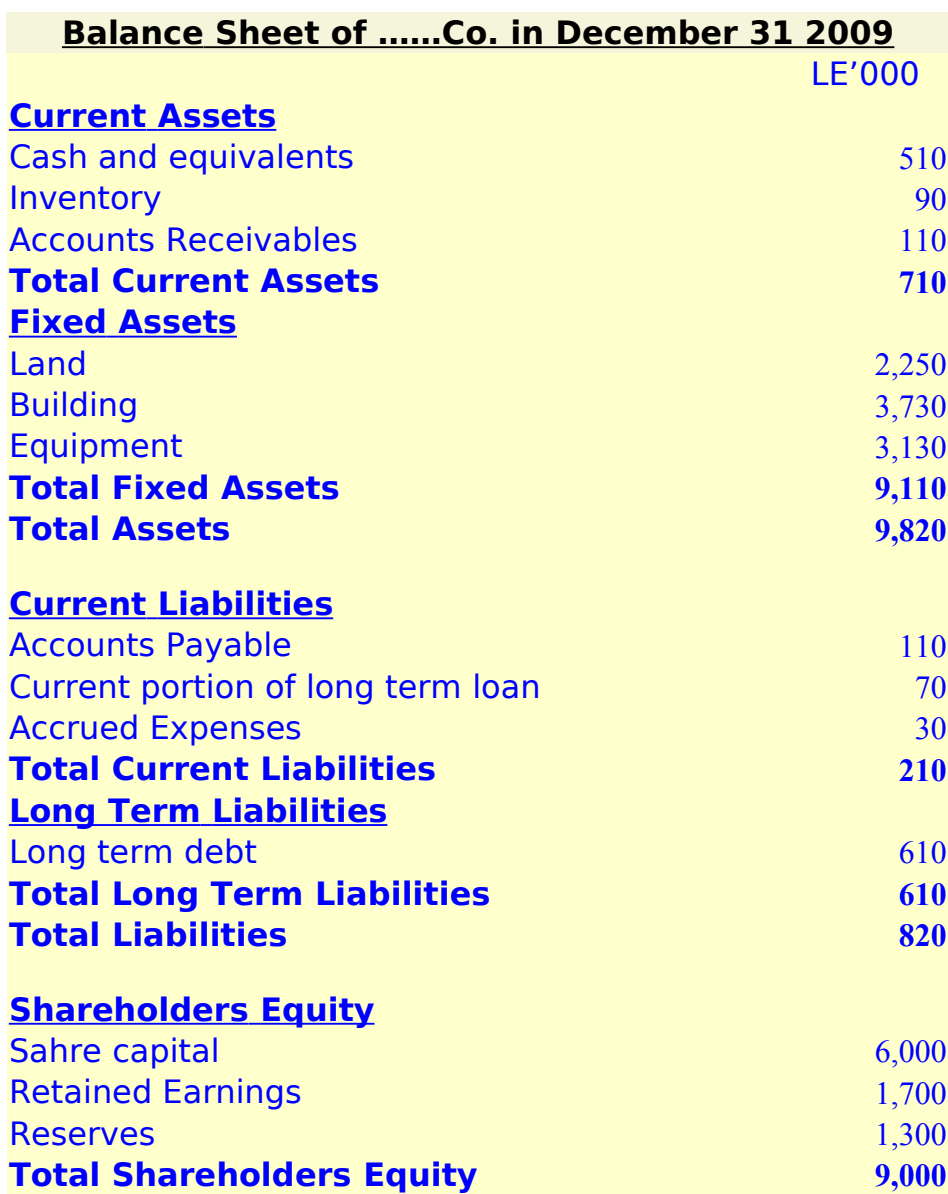

**ثالثا: قائمة التدفقات النقدية** statement Flow Cash

هذه القائمة توضح التدفقات النقدية أي النقد الذي تم تدفقه إلى المؤسسة (أو إلى خارج المؤسسة) عن طريق بيع منتجات مثل،والنقد الذي تم تدفقه خارج المؤسسة عن طريق شراء مواد وخامات وسداد ديون وغيرها. قدرة الشركة على إدارة التدفقات النقدية هي أمر هام يؤثر في مستقبل الشركة ولذلك كانت هذه القائمة وسيلة لتوضيح هذا المر. هذه القائمة تتكون من مجموع الزيادة والنقص التي حدثت في النقدية نتيجة لما قامت به الشركة من بيع وشراء وسداد ديون واقتراض وبالتالي فهذه القائمة تبدو كالتالي

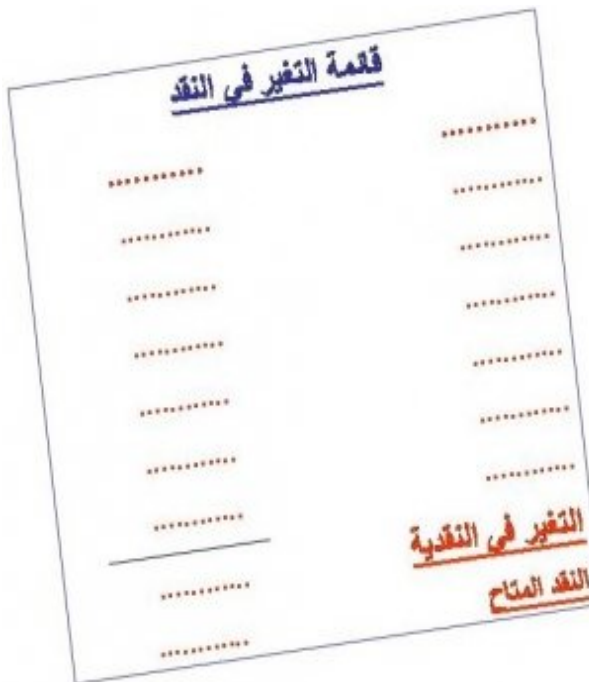

يتم تقسيم التدفقات النقدية إلى ثلثة أقسام:

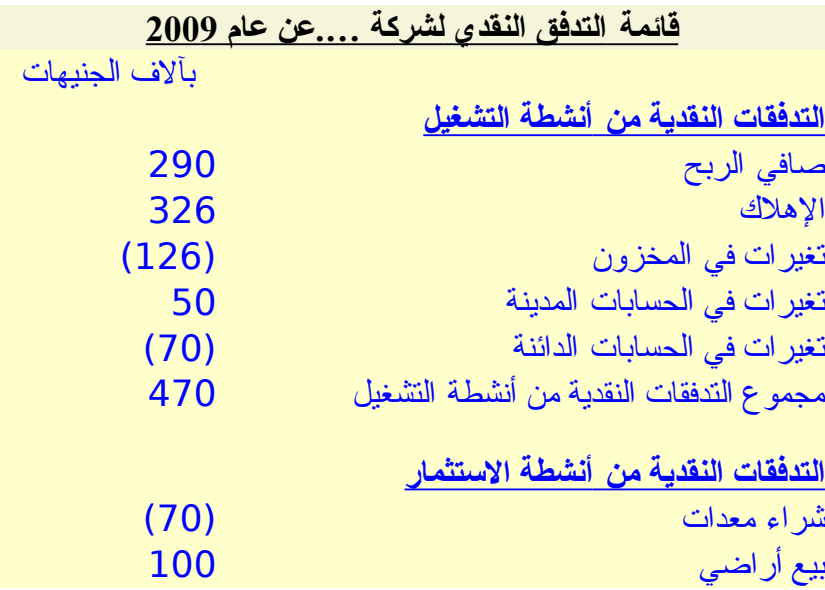

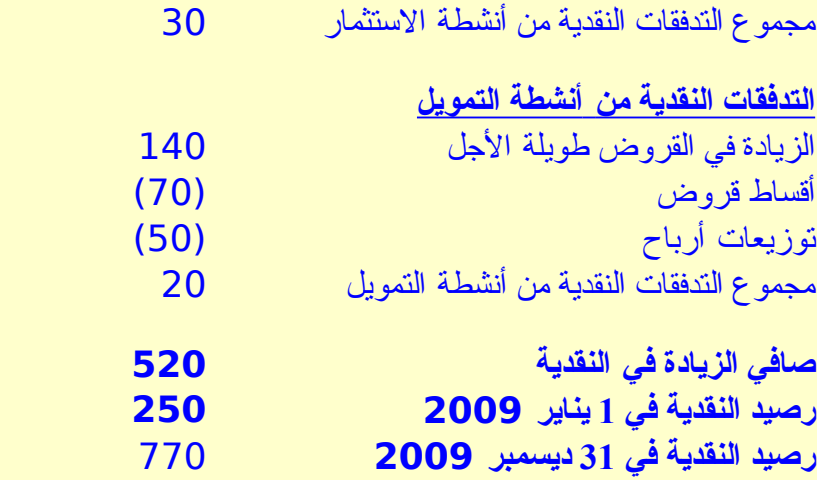

تدفقات نقدية من أنشطة التشغيل Operation from Flow Cash

وهي التدفقات النقدية بسبب نشاط الشركة الساسي وبالتالي فإنها تشمل صافي الربح وتغير قيمة المخزون والحسابات المدينة والدائنة وغيرها

تدفقات نقدية من أنشطة الستثمار Activities Investing from Flow Cash

وتشمل التدفقات النقدية نتيجة شراء أصول ثابتة أو بيع أصول ثابتة

تدفقات نقدية من أنشطة التمويل Activities Financing from Flow Cash

وتشمل التغيرات النقدية نتيجة لسداد ديون أو اقتراض أو شراء أسهم أو توزيع أرباح

Net Change in Cash النقدية التدفقات صافي

مجموع الثلثة أجزاء السابقة يوضح التغير في النقدية في نهاية الفترة (العام مثل) عن بدايتها. كذلك توضح قائمة التدفقات النقدية رصيد النقدية في بداية الفترة وفي نهايتها

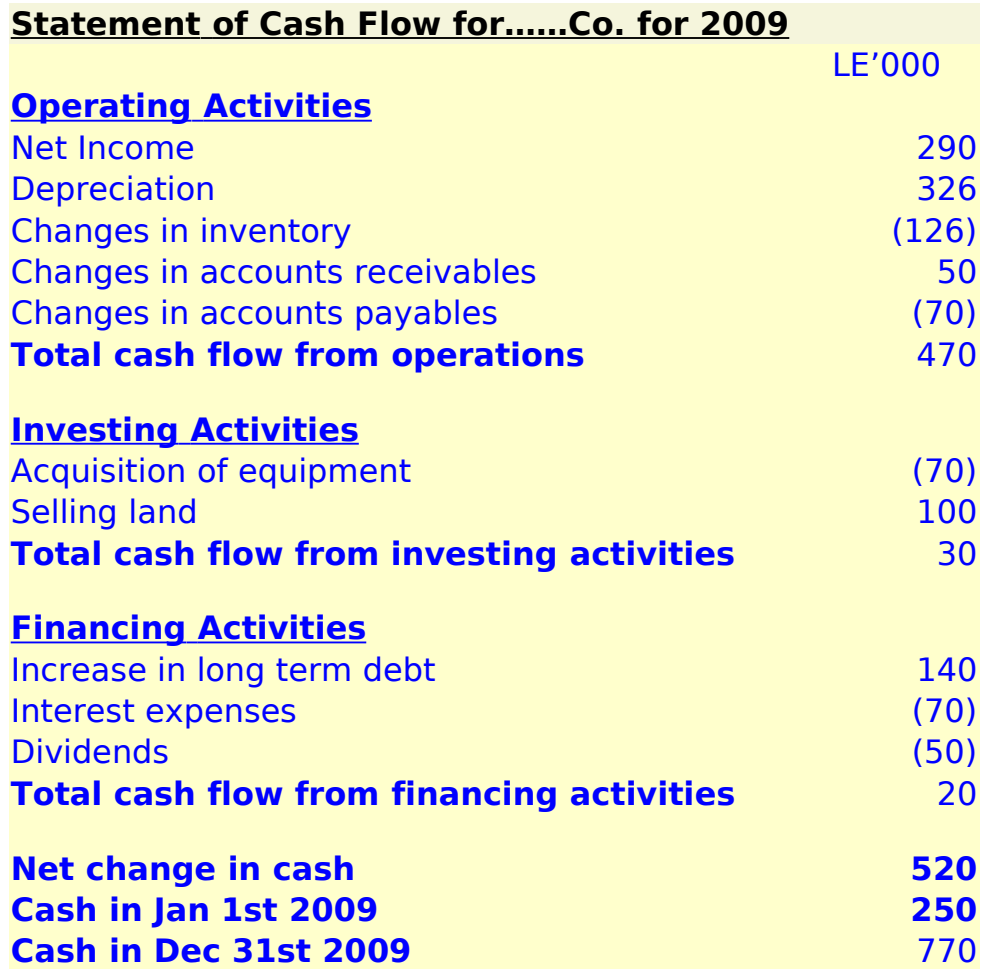

رابعا **: قائمة التغيرات في حقوق المساهمين**

Statement of Retained Earnings

هذه القائمة إضافية وهي توضح قيمة حقوق المساهمين التراكمية وتفصيلت ذلك من رأس مال وأرباح محتجزة وخلفه. كلما زادت حقوق المساهمين عن رأس المال بمعنى أنه كلما زادت القيمة التراكمية للأرباح المحتجز ة كلما كان ذلك أفضل للمساهمين لأنه يعني أن حقوقهم تزيد بمعنى أن استثمار اتهم تزيد. انظر قائمة التغيرات في حقوق المساهمين في الصفحة التالية:

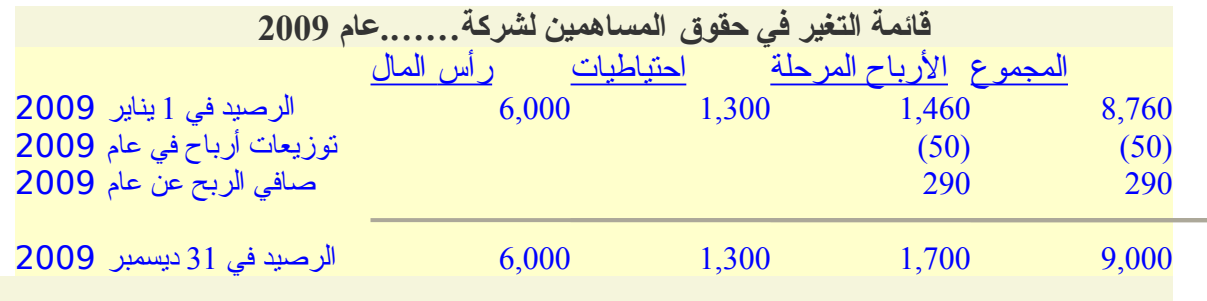

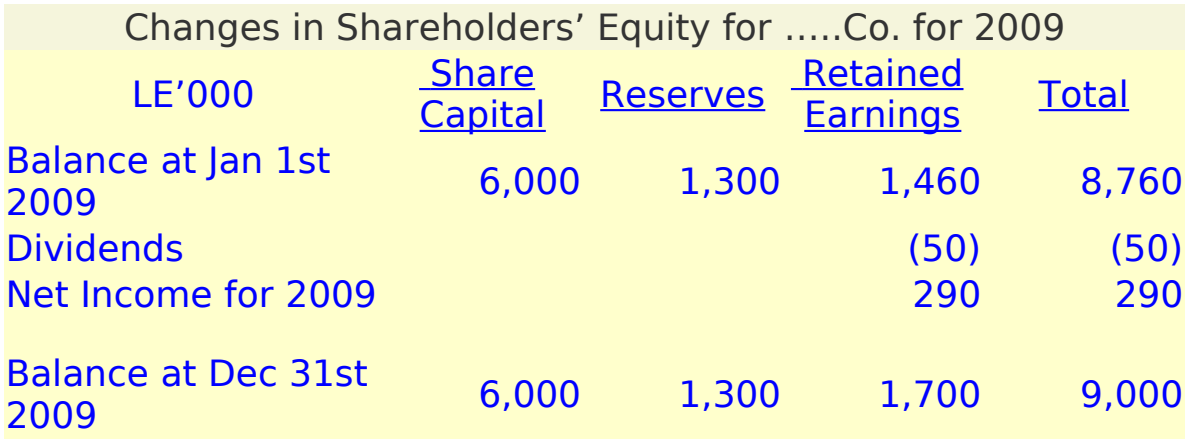

## **ملخص للرقام المالية الرئيسية :**

يمكننا الآن أن نقوم بتلخيص الأرقام الرئيسية التي أردنا أن نعرفها كالآتي

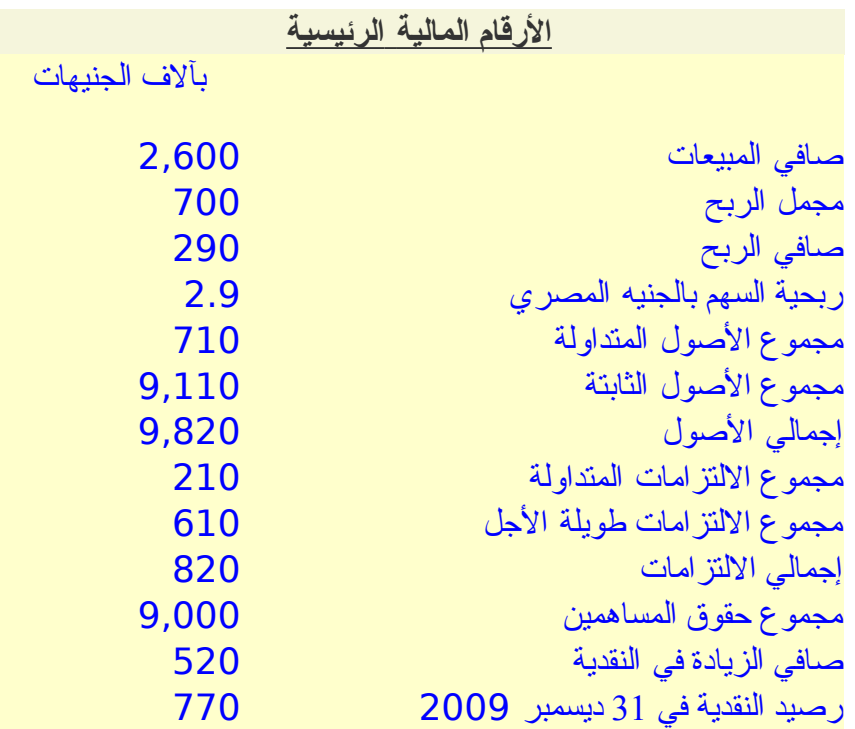

ما الذي نستفيده؟

من هذه المعلومات عرفنا:

أ- أن هذه الشركة حققت أرباحا

ب- أن ربحية السهم في العام 2.9 جنيه

ت- أن اللتزامات المتداولة أقل بكثير من الصول المتداولة أي أن الشركة يمكنها بسهولة سداد التزاماتها قصيرة الجل

ث- أن الصول الثابتة للشركة عظيمة جدا

ج- كذلك من الواضح اعتماد الشركة على تمويل مشروعاتها عن طريق المساهمين لأن نسبة اللتزامات إلى رأس المال تعتبر قليلة جدا

ح- أن رصيد النقدية في الشركة يعتبر عاليا بل هو أكبر من اللتزامات المتداولة بكثير، وهذا ربما يثير تساؤل عن قصور في إدارة النقدية لنه ربما كان من الفضل استغلل جزء من النقد المتاح في استثمارات قصيرة الجل

خ- أن هناك زيادة كبيرة في النقدية عن بداية العام

أما لو قارنا أرقام هذا العام بالعام الماضي فسنتعرف على تطور هذه الرقام وهو ما يعطينا فكرة جيدة عن تحسن الشركة من عام لخر، ولكن الرقام المالية للعام السابق غير معلومة في هذا المثال لتبسيط المور

#### **ملحظات عامة**

أ- غالبا ما ستجد الميزانية معروضة لفترتين متتاليتين على القل مثل أن تجد ميزانية العام الماضي وبجوارها أرقام ميزانية العام قبل الماضي وذلك حتى يتمكن القارئ من المقارنة بينهما

ب- معرفة الرقام المالية الرئيسية هو وسيلة لتحليل أداء الشركة من الناحية المالية وهو ما سنناقشه في [الموضوع التالي](http://samehar.wordpress.com/2006/09/03/a93/) بتفصيل أكبر

ت- قد تجد في قائمة الدخل العديد من أنواع صافي الربح مثل: صافي الربح قيل الضريبة، صافي الربح قيل الزكاة، صافي الربح قبل الضريبة والفوائد. هذه كلها أنواع ل تختلف عن صافي الربح إل بزيادة الضريبة أو الزكاة أو الضريبة وفوائد الديون

ث- رأس المال الذي نتحدث عنه و الذي هو من حقوق المساهمين هو رأس المال المدفوع

ج- يوجد اختلف في أنظمة المحاسبة من بلد لخر فقد تجد بعض النفقات مثل البحوث والتطوير في بلد تعتبر مصروفات بمعنى أنه يجب خصمها من صافي مبيعات العام الحالي، وفي بلد آخر قد تسمح النظم بخصمه بطريقة الهلك أي على عدة سنوات

ح- يرفق مع الميزانية بعض التوضيحات والتي قد يكون بها ما يوضح بعض الشياء المرتبطة بالقوائم المالية

خ- يمكنك البحث عن القوائم الملية لشركة ما عن طريق الطلع على موقع الشركة فقد تجد القوائم المالية أو ملخص لها أو تجدها ضمن التقرير السنوي، ويمكنك الطلع على موقع البورصة التي تتداول فيها أسهم تلك الشركة. من المواقع الجيدة للطلع على قوائم الشركات الجنبية

[رويترز](http://www.reuters.com/finance/stocks/) ويمكنك التسجيل فيه مجانا. للبحث في هذا الموقع اختر up look Symbol ثم ابحث باسم الشركة

د- مصطلح مدينون يعني مدينون لنا، وكذلك أرصدة دائنة يعني دائنة لنا، وأرصدة مدينة يعني مدينة لنا. كذلك قد يستخدم مصطلح "عملء" ليعني عملء مدينون لنا، ومصطلح "موردون" ليعني موردون دائنون لنا

ذ- أحيانا تكتب المبالغ التي يتم خصمها (مثل تكلفة المبيعات أو الضرائب) بين قوسين وأحيانا تكتب بين قوسين وباللون الحمر، وقد تكتب بدون أقواس وبنفس لون كتابة باقي الرقام. كذلك فإن كان صافي الربح بالسالب بمعنى أن الشركة حققت خسائر فإن ذلك قد يكتب بين أقواس أو بين أقواس وباللون الحمر أو تكتب تحت مسمى صافي الخسارة بدون أقواس وبنفس لون كتابة باقي الرقام

 بعض مراجع الموضوع : الدارة المالية- مدخل تحليلي معاصر، د. منير صالح هندي، المكتب العربي الحديث، 1995 Intermediate Financial Management, Eugene Brigham et al., Dryden Press, 1999 Corporate Finance, Stephen Ross et al., McGraw-Hill, 2002 ميز انيات بعض الشركات العربية والأجنبية

# **[تحليل القوائم المالية](http://samehar.wordpress.com/2006/09/03/a93/)**

 $\cdot$  سبتمبر 3, 2006 في 11:46 ص

## **كيف نقّيم أداء شركة ماليا؟**

بعد أن تفهمنا الأرقام الأساسية في <mark>القوائم المالية و</mark>ما تعنيه فإننا نجد أنفسنا نتساءل عن كيفية استخدام هذه الرقام. ماذا يعني أن صافي الربح لشركة ما هو 10 مليون جنيه هذا العام وماذا يعني أن شركة أخرى أرباحها 5 مليون جنيه فقط؟ هل الشركة الولى أفضل من الثانية؟ هل الشركتان شركتان ناجحتان؟ هل الشركتان مستقبلهما مزدهر؟ في الحقيقية كل ما عرفناه من هذين الرقمين أن كل من الشركتين حققت أرباحا هذا العام ول يمكننا الجابة على أي من السئلة المطروحة. لماذا؟ لننا ل نعرف قيمة استثمارات كلا من الشركتين حتى نقارن بينهما، و لا نعرف أرباحهما في الأعوام السابقة حتى نعرف إن كانت أرباحهما في ازدياد أم ل، كذلك ل نعرف أرباح الشركات المثيلة لكل منهما حتى نستطيع أن نقيم أداءهما مقارنة بالشركات المثيلة. هذا يقودنا إلى الطرق المختلفة لستخدام القوائم المالية لتقييم أداء الشركات ولكن نحتاج قبل ذلك إلى التعرف على النسب المالية لما لها من قيمة عظيمة في تحليل القوائم المالية.

## **النسب المالية**

افترض أن شركة ما حققت مبيعات ب 10 مليون وصافي ربح مليون واحد، ثم في العام التالي أصبحت المبيعات 20 مليون والرباح 1.2 مليون. كيف ترى أداء الشركة؟ إن الشركة نجحت في زيادة المبيعات ونجحت في زيادة الرباح ولكن المشكلة أن الزيادة في الرباح ل تكافئ الزيادة في المبيعات مما يوضح زيادة في التكلفة. وكذلك الحال إذا زادت اللتزامات المتداولة للضعف وزادت الصول المتداولة بمقدار ،%10 وكذلك لو زادت الرباح إلى الضعف وزادت الصول الثابتة أربعة أضعاف. لذلك فقد استحدث المحللون بعض النسب التي تساعدنا على ربط هذه المؤشرات ببعضها. من النسب الشهيرة والهامة.

#### **نسب قياس الربحية**

## **Profitability Ratios**

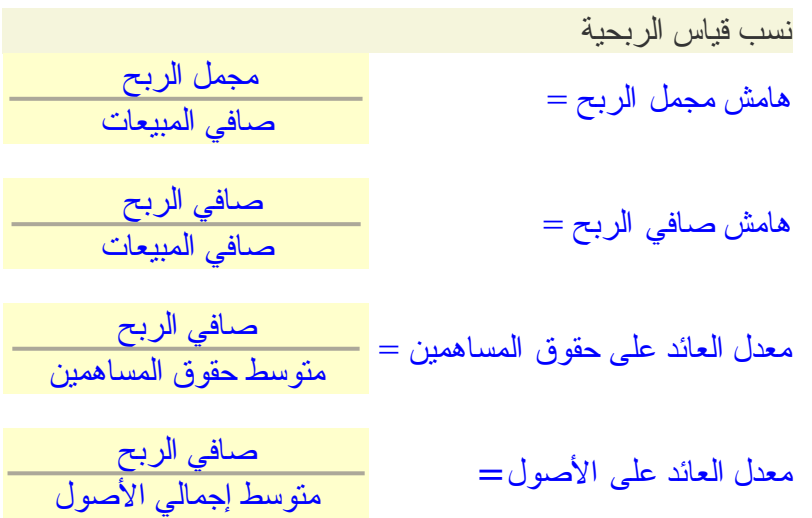

## أ**- هامش مجمل الربح Gross Profit Margin**

وهو نسبة مجمل الربح إلى صافي المبيعات. كلما زادت هذه النسبة مقارنة بالمنافسين فإن ذلك يعني كفاءة عمليات التشغيل لأن نسبة تكلفة المبيعات إلى صافي المبيعات أقل من المنافسين.

مثال: افترض أنك تصنع حقائب مدرسية ووجدت في نهاية العام أنك قد بعت 100 حقيبة بسعر خمسة جنيهات بينما تكلفة إنتاج الحقيبة الواحدة هي أربعة جنيهات معنى ذلك أن

> صافي المبيعات 500 جنيه تكلفة المبيعات 400 جنيه

مجمل الربح 100 جنيه

هامش الربح المجمل %20

ماذا لو كان منافسك يحقق هامش ربح مجمل يساوي 25%، معنى هذا أنه قادر على زيادة الفارق بين تكلفة الحقيبة وسعر الحقيبة وهذا يعني قدرة أكبر على تقليل تكلفة المنتج

## **ب- هامش صافي الربح Net Profit Margin**

وهو نسبة صافي الربح إلى صافي المبيعات. هذه النسبة تبين قدرة الشركة على تحقيق ربح نتيجة للمبيعات. لاحظ هامش الربح المحمل قد يكون عاليا بينما هامش صافي الربح منخفضا وذلك لأن تكلفة المبيعات ل تشمل التكاليف الضافية من تسويق ومصاريف إدارية وفوائد قروض. وفي هذه الحالة يكون هذا مؤشرا على نجاح العملية الساسية بينما فشل الشركة في النواحي الخرى بمعنى وجود تكلفة إضافية محملة على مصاريف الشركة ل علقة لها بتكلفة المنتج الساسية.

مثال: افترض في المثال السابق أن هامش صافي الربح الذي حققته خلل العام الماضي هو %10 بينما منافسك حقق %8 فقط. هذا يعني أنه على الرغم من قدرة منافسك على تعظيم هامش الربح المجمل فإن مصاريفه الضافية كانت أكثر من مثيلتها بالنسبة لك. هذا قد يكون مرجعه إلى مصاريفه التسويقية الزائدة أو العمليات الشرافية المكلفة أو فوائد ديون كثيرة وهكذا

## **ت- معدل العائد على حقوق المساهمين (أو حقوق الملكية) Return On Equity ROE**

وهو نسبة صافي الربح إلى متوسط حقوق المساهمين. نظرا لن حقوق المساهمين في بداية العام تختلف عنها في نهاية العام، فإننا نستخدم متوسط حقوق المساهمين متوسط حقوق المساهمين = 0.5 \* (متوسط حقوق المساهمين في بداية العام + متوسط حقوق المساهمين في نهاية العام)

البعض يستخدم متوسط حقوق المساهمين كما هو موضح أعلاه والبعض يستخدم حقوق المساهمين في نهاية العام، وهذا يتكرر في نسب أخرى

هذا مؤشر هام جدا لنه يبين نسبة العائد على الستثمار المتمثل في حقوق المساهمين. فكلما قلت قيمة هذه النسبة كلما كان ذلك مؤشرا سيئا عن أداء الشركة

مثال: اشتركت أنت وصديقك في محل أدوات مكتبية ودفع كل منكم نصف رأس المال وهو عشرون ألف دينار، ثم حققتم أرباح في العام الول بلغت ألف دينار وتم احتجازها ثم في العام الثاني بلغت أربعة آلف دينار. ما هو معدل العائد على حقوق المساهمين في العام الثاني؟

متوسط حقوق المساهمين =0.5\* (20,000 + 21,000 )= 20,500 دينار

العائد = 4,000 دينار

معدل العائد على حقوق المساهمين = 4,000 / 20,500= 19.5 %

هل هذه النسبة جيدة؟ بالنسبة لعائد البنك تعتبر نسبة جيدة لن البنك عادة ل يعطي عائد يقارب هذه النسبة. لحظ أن العائد في أول عام كان منخفضا جدا ولكن هذا ل يعتبر مؤشر سيء لنه من الطبيعي أن تكون أرباح أول عام أقل من أرباح الأعوام التالية نظرا لعدم وجود علم لدى العملاء بالشركة وبالتالي ضرورة تحمل مصاريف دعاية عالية وكذلك بعض المصاريف الخرى. هذا يبين أن الرقام المالية ل يتم تحليلها بمعزل عن باقي معلوماتنا عن الشركة

> **ث- معدل العائد على الصول Return On Assets**

وهو نسبة صـافي الربح إلى إجمالي الأصول (أي مجموع الأصول المتداولة والثابتة). يمكن استخدام إجمالي الصول أو متوسط إجمالي الصول

هذه النسبة مشابهة لمعدل العائد على حقوق المساهمين حيث أن كل منهما يقيس العائد على الستثمار بصورة أو بأخرى. معدل العائد على الصول يقيس قدرة الشركة على استثمار الصول التي تمتلكها من معدات ومباني وأراضي ومخزون. ربما تبادر إلى ذهنك أن بعض النشطة تحتاج أصول أكبر من غيرها، هذا صحيح ولذلك فإن مقارنة هذه النسبة بين شركتين يعملن في مجالين مختلفين ل يعطينا مؤشر عن فشل هذه أو نجاح تلك. ولكن يمكننا مقارنة قيمة هذا المؤشر لنفس الشركة عاما بعد عام أو أن نقارنه بالشركات المماثلة من حيث طبيعة النشاط

#### **نسب قياس كفاءة النشاط أو نسب قياس إدارة الصول**

**Efficiency Ratios or Asset Management Ratios or Activity Ratios**

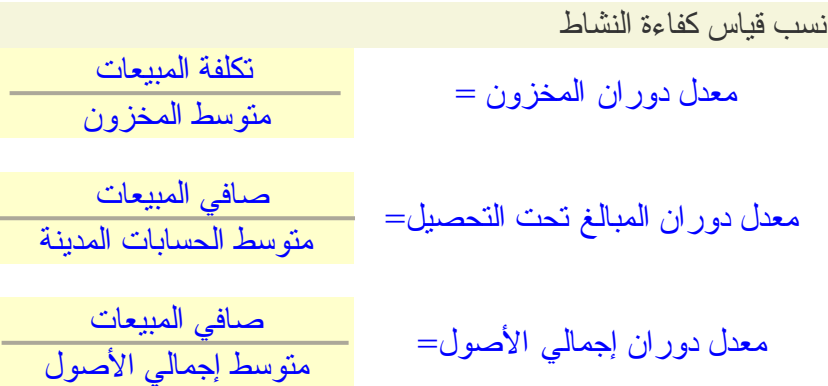

أ**- معدل دوران المخزون Inventory Turnover**

وهو حاصل قسمة تكلفة المبيعات على متوسط المخزون (أو المخزون)

هذا المؤشر يبين عدد مرات دوران المخزون خلل الفترة (عام مثل). وهذه النسبة تمكننا من حساب متوسط فترة بقاء المنتج في المخزون وهي

متوسط بقاء المنتج في المخزون باليام = عدد أيام الفترة (365 في حالة عام كامل) / معدل دوران المخزون

هذه النسبة توضح سرعة بيع المنتجات

**ب- معدل دوران المبالغ تحت التحصيل Receivables Turnover**

وهو حاصل قسمة صافي المبيعات على متوسط الحسابات المدينة (أو الحسابات المدينة في نهاية الفترة). وبالتالي يمكننا حساب متوسط فترة التحصيل باليام = عدد أيام الفترة (365 في حالة عام كامل) / معدل دوران المبالغ تحت التحصيل

هذه النسبة تبين قصر أو طول فترة التحصيل. لحظ أن طول فترة التحصيل ل ينم بالضرورة عن فشل إداري لن بعض الشركات تسمح للعملء بسداد قيمة المنتج بعد شهر أو اثنين أو على أقساط وذلك يعتبر تشجيع للعملء على الشراء

> **ت- معدل دوران إجمالي الصول Total Assets Turnover**

وهو حاصل قسمة صافي المبيعات على متوسط إجمالي الصول المتداولة والثابتة (أو إجمالي الصول حسب نهاية الفترة). كلما زادت هذه النسبة كلما كان أفضل ولكن يجب أن يراعى أن هذه النسبة تختلف من قطاع لآخر لأن بعض الأنشطة تحتاج أصول ثابتة كبيرة بينما أنشطة أخرى قد لا تحتاج أصول ثابتة كبيرة

## **نسب قياس السيولة أو نسب قياس القوة المالية**

Liquidity Ratios or Financial Strength Ratios

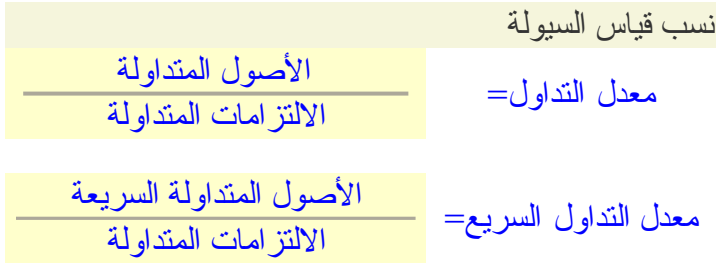

أ**- معدل التداول Current Ratio**

وهو نسبة الصول المتداولة إلى مجموع اللتزامات المتداولة. إذا كانت الصول المتداولة أقل بكثير من اللتزامات المتداولة فإن هذا يبين أن هذه الشركة ستواجه مشاكل في سداد التزاماتها.

مثال: أنت رجل ثري وجاء شخص صاحب مشروع استثماري ليقترض منك لنه يعاني من نقص في النقد ويحاول هذا الشخص إقناعك بقدرته على السداد وتخيل هذا الحوار

الثري: ل أمانع في أن أقرضك ولكنني أرى أن عملك متعثر ولن تقدر على السداد

المقترض: في الواقع إن أعمالي تسير على ما يرام وقد حققنا أرباحا هذا العام لم نحققها من قبل

الثري: ولكن هذا ليس دليل على مقدرتك على السداد

المقترض: صحيح أنني بحاجة إلى القتراض الن ولكنني أمتلك الكثير من الشياء التي ستساعدني على السداد خلل بضعة أشهر، فكثير من العملء سيسددون ثمن البضاعة الشهرين القادمين، وكذلك لدي مخزون يقدر بحجم مبيعات شهرين وسوف يتم بيعه قريبا، وكذلك لدي العديد من السهم التي سوف أبيعها هذا الشهر

الثري: كلم جيد. ولكنني أعلم أنك مدين لخرين فكيف يمكنك سداد كل هذا؟ ل أظن انك تقدر على ذلك؟

المقترض: نعم أنا مقترض من خالي وصديق لي وعلي بعض المتأخرات للموردين ولكن جميع هذه المستحقات تساوي نصف ما أملكه من مخزون و من مستحقات لدى العملء ومن قيمة السهم التي أملكها وبالتالي فليس لدي مشكلة في السداد

أل ترى أنهما يتحاوران حول قيمة معدل التداول. كلما كانت هذه النسبة أكبر من واحد دل ذلك على وجود أصول متداولة لدى الشركة تمكنها من سداد اللتزامات من ديون ومستحقات متأخرة على الشركة

## **ب- معدل التداول السريع Quick ratio**

وهو نسبة الأصول المتداولة السريعة (وهي مجموع الأصول المتداولة مطروحا منها المخزون) إلى مجموع اللتزامات المتداولة. هذه النسبة مشابهة لمعدل التداول غير أنها تستثني المخزون على أساس أنه يحتاج وقتا لتحويله إلى نقد

في المثال السابق كان يمكن للثري أن يرد على المقترض حين تحدث عن وجود مخزون لديه قائل

الثري: أنا ل يعنيني وجود مخزون لديك لنه ما أدرانا أنك ستجد من يشتريه أو انه لن يتلف في المخازن

من هنا ظهرت أهمية معدل النداول السريع لأنه لا يأخذ في الاعتبار المخزون وبالتالي يعطي ضمانا أكبر على قدرة الشركة على الوفاء بالتزاماتها

## **نسب قياس القتراض (أو قياس الرافعة المالية)**

## **Financial Leverage ratios or debt ratios**

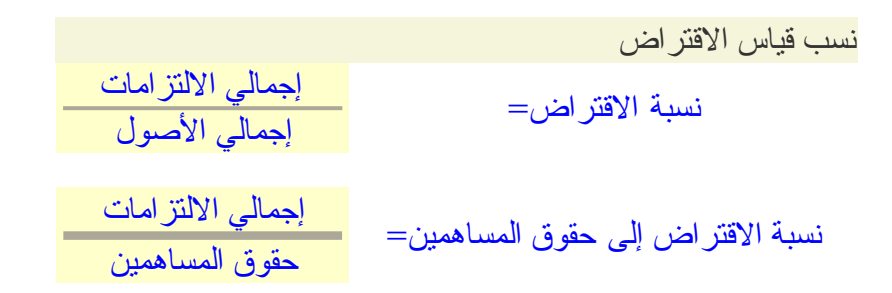

أ**- نسبة القتراض Ratio Debt**

وهي نسبة مجموع اللتزامات إلى مجموع الصول. هذه النسبة تبين قدرة الشركة على الوفاء بالتزاماتها قصيرة وطويلة الجل.

> **ب- نسبة القتراض إلى حقوق المساهمين (أو الرافعة المالية) Debt to equity Ratio**

وهي نسبة إجمالي اللتزامات إلى حقوق المساهمين. هذه النسبة تبين مدى اعتماد الشركة على القتراض لتمويل الستثمارات

**نسب خاصة بتوزيع الرباح**

**أ- معدل الربح الموزع للسهم Yield Dividend**

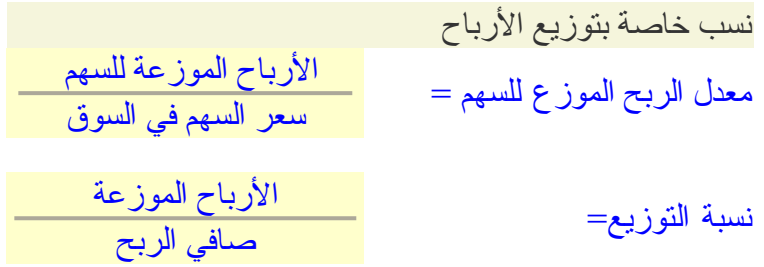

وهي نسبة الرباح السنوية الموزعة لكل سهم إلى قيمة السهم السوقية. هذه النسبة هامة بالنسبة للمستثمر الذي يهتم بالعائد النقدي الدوري. افترض أن شخصا يريد أن يشتري أسهما لكي يحصل على عائد سنوي ل يقل عن قيمة معينة، في هذه الحالة فإن معرفة هذه النسبة يؤثر على قراره بشراء السهم أو عدم شرائه

> **ب- نسبة التوزيع Payout Ratio**

وهي نسبة الرباح الموزعة إلى صافي الربح. هذه النسبة توضح سياسة الشركة في توزيع الرباح

## **نسب قياس القيمة السوقية**

## **Market Value Ratios**

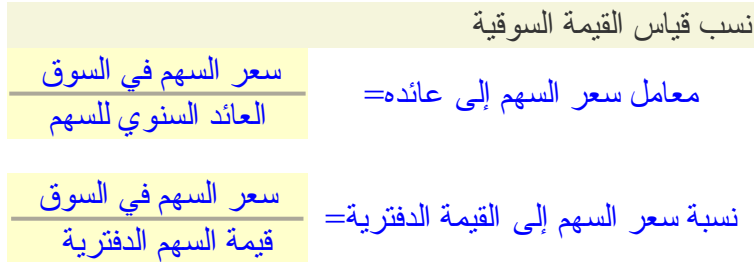

أ**- معامل سعر السهم إلى عائده (أو مضاعف السعر للعائد) Price to Earnings Ratio P/E**

وهي كما يبدو من السم نسبة سعر السهم في السوق إلى العائد (الموزع والمحتجز) على السهم . كلما كان المستثمرين في البورصة يتوقعون زيادة أرباح الشركة عاما بعد عام كلما ازدادت هذه النسبة

مثال: هل تقبل شراء سهم ربحيته السنوية هي 100 ريال سنويا (وهي ثابتة منذ عدة أعوام ويتوقع ثبوتها لعوام قادمة) بمبلغ 2000 ريال؟

في الأغلب لن تو افق لأن العائد في هذه الحالة يصل إلى 5% سنويا و هو عائد ضئيل. ماذا لو كنت تتوقع ارتفاع الرباح أكثر من الضعف في العام المقبل؟ إذا ارتفعت الرباح إلى الضعف فإن العائد سيمثل %10 سنويا ولذلك فقد تكون على استعداد لن تدفع 2000 ريال في هذا السهم الن

## **ب- نسبة سعر السوق إلى القيمة الدفترية Market to Book Value**

وهي قيمة السهم في السوق إلى قيمته الدفترية

قيمة السهم الدفترية = حقوق المساهمين / عدد السهم

هذه النسبة تبين ما إذا كانت قيمة السهم في السوق متدنية أو مرتفعة عن قيمته الحسابية بناء على ما يملكه هذا السهم من حقوق لدى الشركة. وبالتالي فهو يوضح ما إذا كان المستثمرون في سوق المال يتوقعون زيادة ربحية الشركة مستقبل أم ل

## **مثال**

نريد حساب جميع النسب المالية لشركة ما علما بأن الرقام المالية لعامين متتاليين كالتي

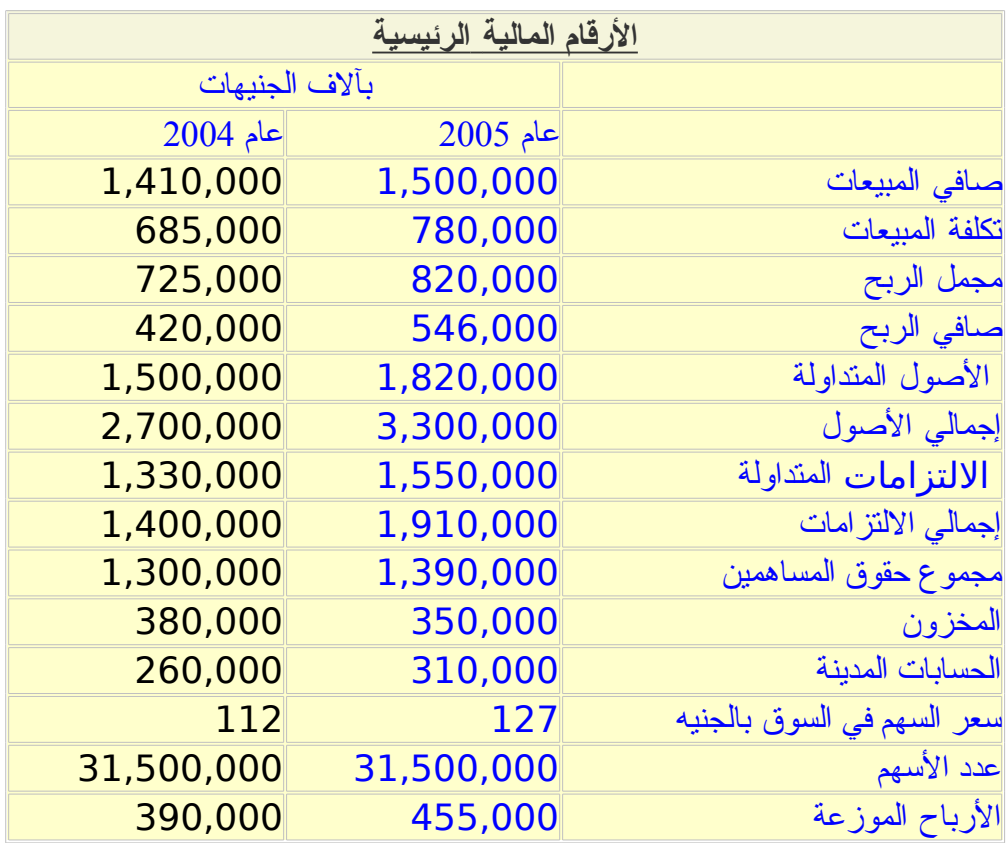

نبدأ أول بحساب بعض القيم التي سنحتاجها لحساب النسب المالية:

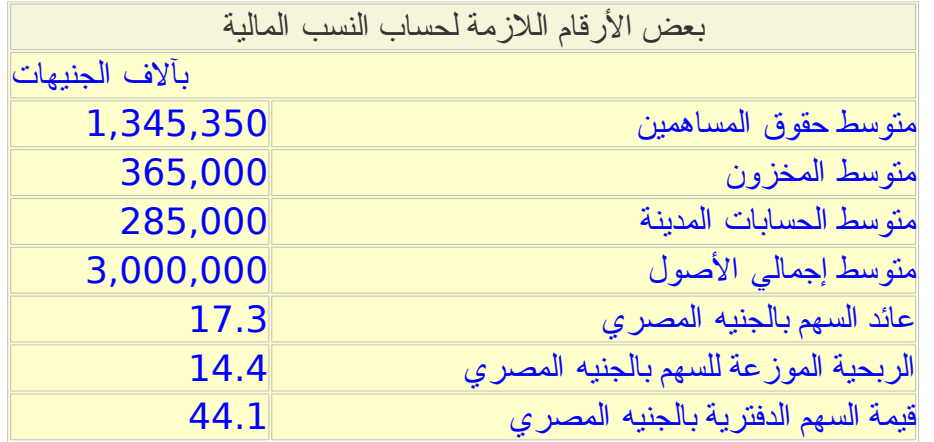

ثم نحسب النسب المالية فنحصل على النسب التية

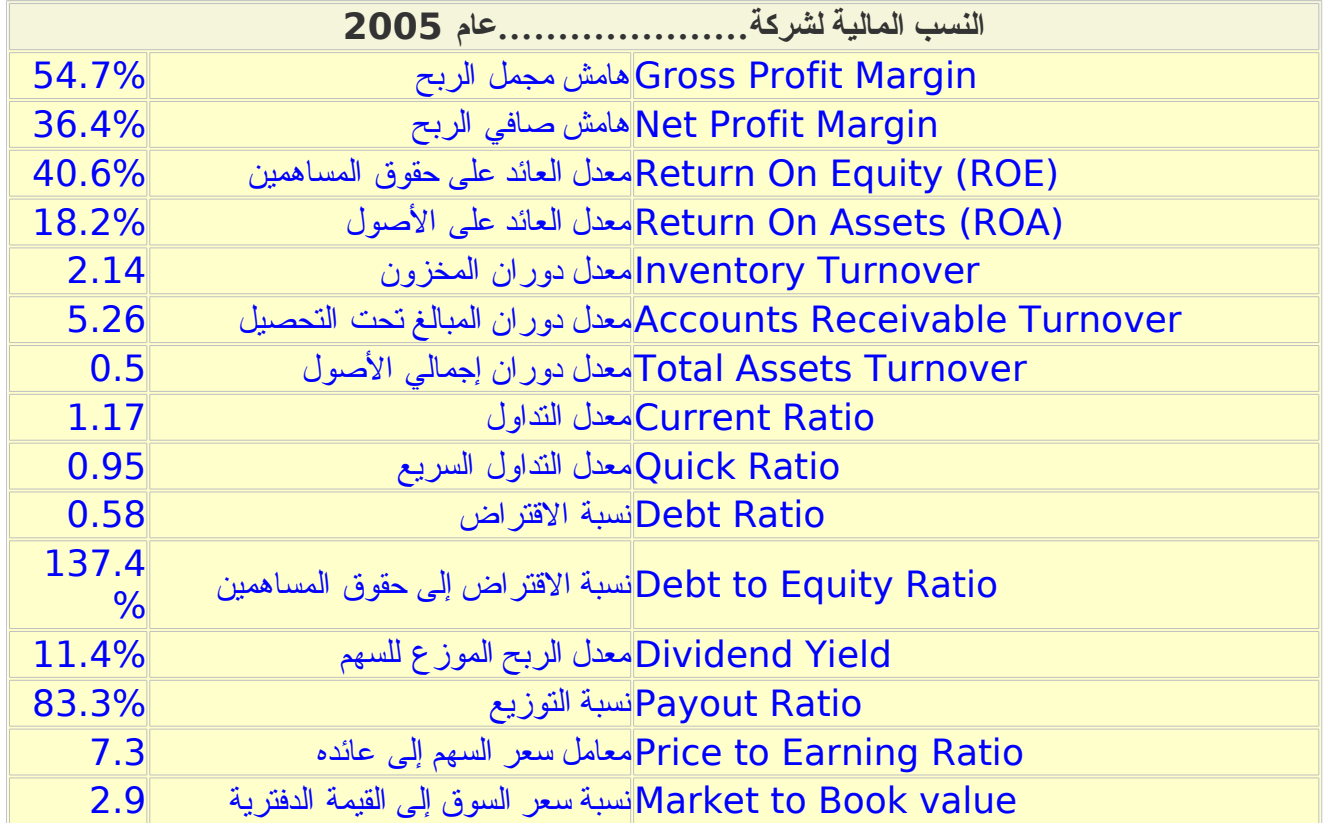

يمكنك متابعة الحسابات من خلل ملف إكسل من خلل [هذا الرابط](http://www.box.net/shared/mmal98s4b8)

**أساليب التحليل المختلفة**

عندما يقوم الطبيب بتقييم حالة مريض فإنه يبدأ بتقدير إن كان هذا الشخص مريضا فعل أم ل ثم يقارن بين نتائج تحاليل المريض ونتائج أمثاله أي الرقام المعتادة للشخص الطبيعي والرقام المعتادة لمن هم في مثل سنه، وكذلك قد يطلب منه إجراء تحاليل على فترات متباعدة لكي يرى إن كانت حالته تتحسن أم ل. هذا هو ما يمكن أن نفعله لتقييم أداء الشركات باستخدام القوائم المالية والنسب المستنتجة منها

**أ- التحليل المطلق:**

هذا التحليل يعني تقييم أداء الشركة في الوقت الحالي. إن كانت الشركة تحقق خسائر فهذا مؤشر سيء، إن كانت قيمة الالتزامات المتداولة تفوق الأصول المتداولة فهذا مؤشر سيء، إن كان العائد على الستثمار أقل من عائد البنك فهذا مؤشر سيء جدا وهكذا

مثال: انظر إلى هذه الرقام والنسب المالية وحاول ان تستنتج معلومات عن أداء الشركة

مجمل الربح مليون جنيه

صافي الرباح مليون جنيه

معدل العائد على حقوق المساهمين %2

معامل سعر السهم إلى ربحيته 5

معدل التداول السريع 0.4

ماذا نستنتج من هذه الرقام؟

واضح أن الشركة حققت أرباحا هذا العام ولكن كثير من الرقام والنسب ل تبشر بخير. فمعدل العائد على حقوق المساهمين متدني جدا، ومعدل التداول السريع ينم عن نقص في السيولة، ومعامل سعر السهم إلى ربحيته يظهر تخوف المستثمرين في سوق المال من مستقبل هذه الشركة

هذا التحليل يعطينا فكرة مبسطة عن أداء الشركة ولكنه ل يأخذ في العتبار تطور أداء الشركة مع الزمن و أداءها مقارنة بالمنافسين وتأثير طبيعة النشاط على بعض النسب المالية

## **ب- التحليل التاريخي**

هذا السلوب يعني تحليل تطور أو تدهور أداء الشركة مع الزمن. فمثل إن كانت الرباح تزداد مع الزمن فهذا مؤشر جيد والعكس صحيح. فقد تحقق الشركة أرباحا عالية ولكنها تقل كثيرا عن العام الماضي أو تكون نسبة العائد على حقوق المساهمين عالية ولكنها أقل من العام الماضي أو العكس فتحليل الرقام والنسب المالية لنفس الشركة لعدة أعوام متتالية يمكننا من معرفة ما إذا كانت هذه الشركة في تحسن أم في انحدار

مثال: انظر إلى الرسم البياني التالي الذي يبين تغير أرباح شركة ما من عام 2002 إلى عام .2005 ماذا تلحظ؟

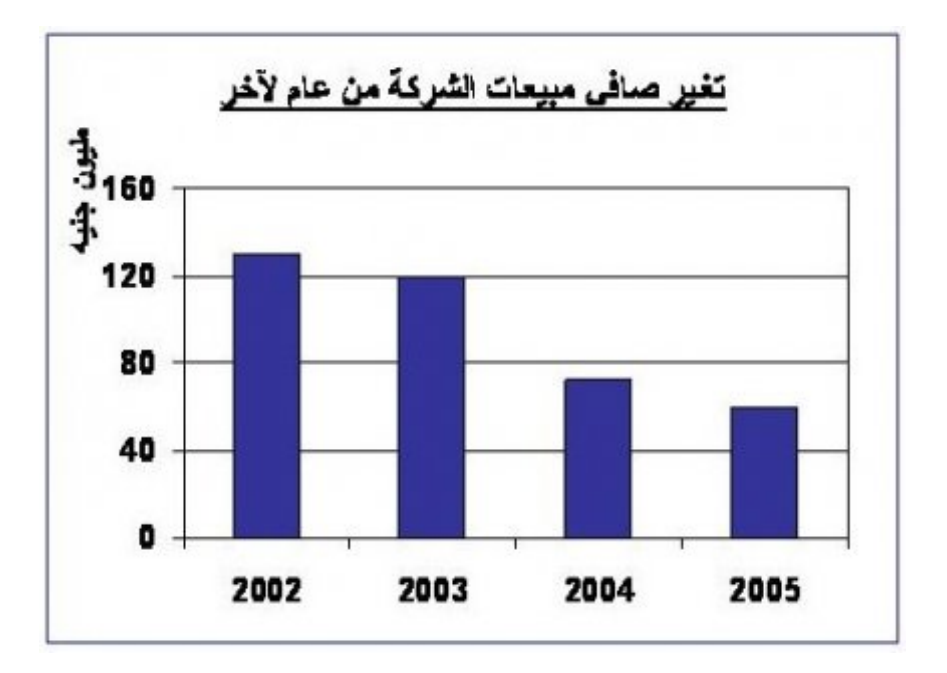

إن أرباح الشركة في تزايد مستمر مما يدل على تحسن الداء من عام لخر ويبشر بمستقبل أفضل لهذه الشركة

مثال آخر: انظر إلى تغير قيمة صافي مبيعات شركة أخرى من عام لخر. ماذا تلحظ

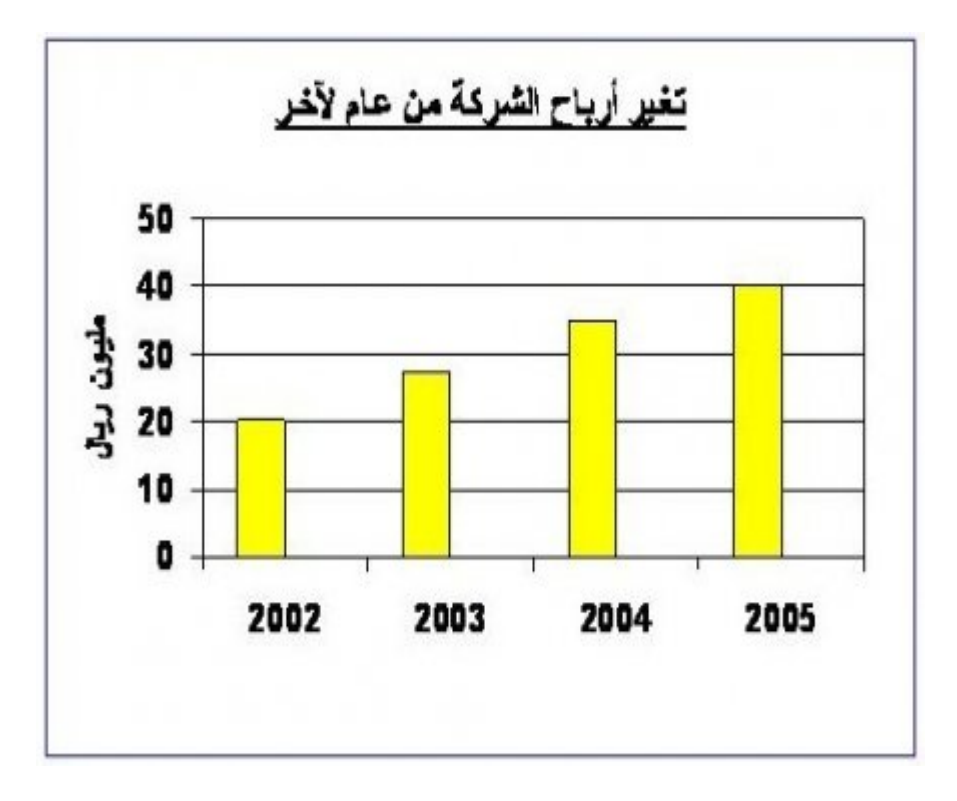

إن صافي المبيعات يقل من عام لخر بشكل ملحوظ مما يدل على انحدار أداء الشركة من عام لخر لمدة أربعة أيام متتالية. لحظ أن المبيعات تصل في آخر عام إلى 60 مليون جنيه وهو رقم كبير بالنسبة لشركات أخرى صغيرة ولكنه ل يعبر عن أن أداء الشركة رائعا لما لحظناه من انخفاض صافي المبيعات عاما بعد آخر

موقع الدارة والهندسة الصناعية 27

كما يقارن الطبيب بين نتائج تحاليل المريض والنتائج المعتادة للشخص الطبيعي في العالم وكذلك النتائج المعتادة لمن هو في نفس سن المريض وفي نفس البلد الذي يعيش فيه، فإنه من الطبيعي أن نقارن بين نتائج الشركة والشركات المثيلة في العالم، وكذلك الشركات المثيلة في نفس المنطقة ونفس البلد. لماذا؟ لنه قد يكون نجاح الشركة راجع إلى ازدهار السوق العام الماضي أو العكس وكذلك قد تكون بعض النسب متدنية نظرا لطبيعة النشاط فكما ذكرنا بعض الصناعات تحتاج أصول ثابتة هائلة بينما صناعات أخرى أو بعض الخدمات ل تحتاج هذا الكم من الصول الثابتة. لذلك فإن مقارنة أداء الشركة بالشركات المنافسة أو العاملة في نفس المجال يعطي صورة أدق

مثال: الجدول التالي يوضح النسب المالية لشركة ما ومثيلتها للشركات المنافسة. كيف تعلق على أداء الشركة بناء على المعلومات المتاحة

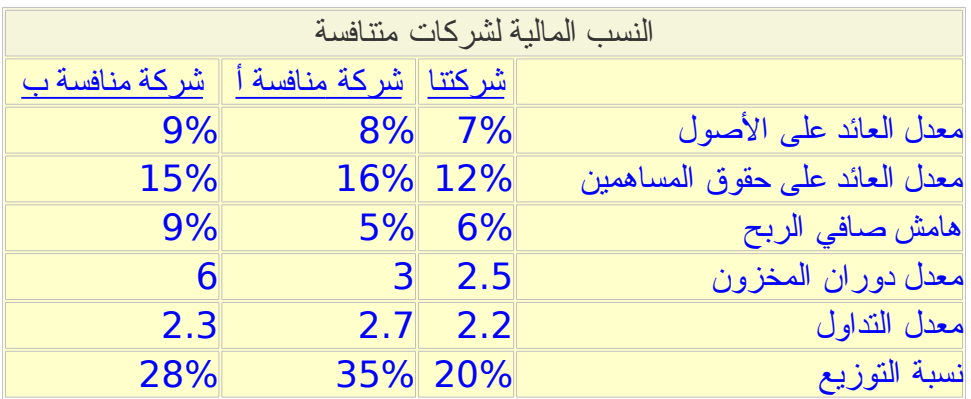

من الواضح أن أداء الشركة بصفة عامة أقل من المنافسين. معدل العائد على الصول ومعدل العائد على حقوق المساهمين أقل من هذين المعدلين للشركتين المنافستين. معدل دوران المخزون أقل بكثير من الشركات المنافسة مما يعني بقاء المخزون مدة طويلة داخل الشركة مقارنة بالمنافسين. هامش صافي الربح أعلى من إحدى الشركتين المنافستين ولكنه أقل من الخرى. معدل التداول ونسب التوزيع مقاربتين للشركات المنافسة. يبدو أن هذه الشركة بحاجة لدراسة سبل زيادة المبيعات حتى تتحسن نسب العائد على الصول وعلى حقوق المساهمين وهذا قد يحتاج لمراجعة أساليب التسويق أو مراجعة المنتج نفسه

تقوم بعض المواقع والهيئات بحساب متوسط النسب المالية لكل قطاع، فتمكننا هذه المواقع والهيئات من مقارنة أدائنا بمتوسط القطاع. إن توفرت هذه المعلومات فإن استخدامها يمكننا من مقارنة أدائنا بالداء المتوسط في القطاع الذي نعمل فيه

## مثال

شركة تعمل في مجال صناعة الثاث وكانت بعض النسب المالية لهذه الشركة ولمتوسط الشركات العاملة في مجال صناعة الثاث كالتالي:

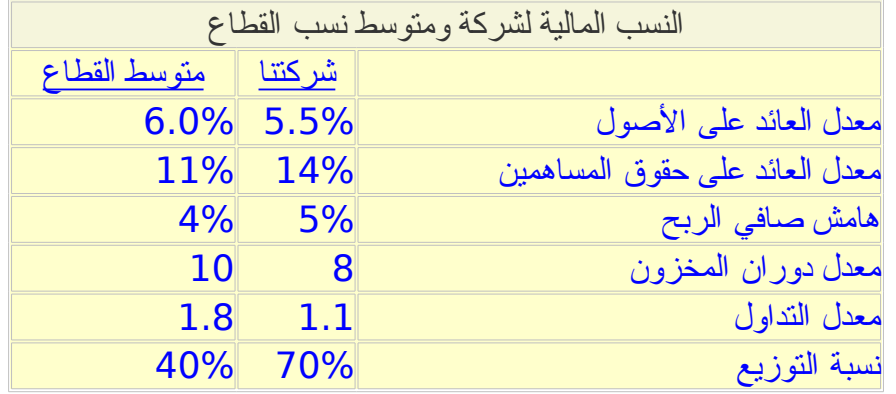

مقارنة النسب المالية لهذه الشركة بمتوسط الصناعة يوضح أن أداء الشركة بالنسبة لمتوسط الصناعة يعتبر جيدا، فمعدل العائد على حقوق المساهمين أعلى من متوسط الصناعة وكذلك هامش صافي الربح. أما معدل العائد على الصول فإنه مقارب لمتوسط الصناعة. يلحظ أن الشركة تحتاج لتحسين معدل دوران المخزون والذي يقل عن متوسط الصناعة. نسبة التداول للشركة أقل من الصناعة ولكنها ليست سيئة لنها أكبر من واحد. نسبة التوزيع تبين أن هذه الشركة تقوم بتوزيع نسبة أكبر من الرباح مقارنة بمتوسط الصناعة مما يعني أنها تحتجز نسبة أقل مما تحتجزه الشركات المنافسة

لحظ انه في التحليل المطلق والتاريخي يمكننا استخدام كل من الرقام الموجودة بالقوائم المالية و كذلك النسب المالية. أما في حالة التحليل النسبي فل يمكننا استخدام سوى النسب المالية إذ ل معنى لمقارنة ألتزامات شركة بشركة أخرى أو أرباح شركة بشركة أخرى ولكن مقارنة هامش صافي الربح أو معدل العائد أو غيرهما من النسب يمكننا من مقارنة أداء شركة بالنسبة للشركات الخرى

#### **د - المقارنة بالهداف المحددة سابقا**

قبل بداية كل عام تقوم إدارة الشركة بوضع أهداف الشركة في العام التالي ومن ضمنها بعض الرقام المالية. بعد نهاية العام فإن إدارة الشركة تقوم بمقارنة ما تحقق مع ما كان مخططا لتحديد مناطق الضعف وتحديد أسباب عدم تحقيق بعض الهداف. هذا التحليل يهتم به العاملون في الشركة فقط

#### **ملحظات عامة**

#### **لن تجد كل المعلومات في القوائم المالية**

القوائم المالية بها أرقام هامة جدا ولكننا نحتاج أن نحللها في ضوء متغيرات كثيرة مثل تقلبات السوق ودخول منافسين جدد والبدء في الستثمار في مشاريع جديدة ووجود أعباء مالية مؤقتة وغيرها. فمثل قد تحقق شركة ناجحة خسائر بعد أن كانت تحقق أرباحا نظرا لنها بدأت مشروعا جديدا سوف يؤتي ثماره في العوام القادمة. كذلك قد تحقق شركة أرباحا نتيجة لحدوث طفرة في الطلب على منتجها، والتوقعات لستمرار أو انهيار هذا الطلب تحدد نظرنا للداء المتوقع للشركة في العوام القادمة.

**يوجد العديد من النسب الخرى** اقتصرنا في شرح النسب المالية على النسب المالية الكثر استخداما ولكن يوجد العديد من النسب الخرى والتي قد تصادفها. في ضوء فهم النسب المالية المذكورة هنا يمكننا فهم فائدة أي نسب مالية. كذلك فإننا قد نستحدث نسب مالية توضح أداء الشركة في جزئية محددة. فمثل لمعرفة ما إذا كانت شركة ما تنفق على البحوث مثل الشركات الخرى فإننا نقيس ذلك بنسبة مصاريف البحوث إلى صافي المبيعات. وإذا أردنا كذلك معرفة ما إذا كان النفاق على التسويق مبالغا فيه فإننا نقارن بين نسبة مصاريف التسويق إلى صافي المبيعات مقارنة بالشركات المنافسة

## **استخدم أكثر من أسلوب لتحليل أداء الشركات**

في الغلب يتم استخدام التحليل المطلق والتاريخي والنسبي ول يتم الستغناء بأحدهما عن الخر. فمثل قد تكون شركة تعمل في قطاع متعثر جدا ولكنها من أفضل الشركات وتحقق أقل خسائر، في هذه الحالة لا يمكننا أن نغفل عن أداء الشركة سيء وأنها تحقق خسائر لأن القطاع كله متعثر وقد نفكر في تغيير نشاط الشركة أو تصفيتها أو عدم الستثمار فيها. وكما ذكرت سالفا فإن تحقيق الشركة لنسب مالية جيدة ولكنها تقل كثيرا عن متوسط الشركات المنافسة يعني أن أداء الشركة سيء. لذلك فإن استخدام الساليب الثلثة يعطينا صورة أكثر تكامل. أما أسلوب مقارنة النتائج بما كان مخططا فهو أمر يختص بإدارة الشركة ول يتمكن المستثمرين من معرفة هذه الخطط ول يهتمون أساسا بها

## **استخدم الرقام والنسب المالية التي تؤثر على قرارك**

بحسب الهدف من التحليل المالي تكون بعض الرقام والنسب المالية أكثر أهمية. إن كنت ستقرض هذه الشركة فإنك تهتم بنسب السيولة، وإن كنت تفكر في شراء أسهم فيها فإنك تهتم بنسب الربحية ونسب القيمة السوقية أكثر من النسب الخرى، وإن كنت تقوم بمقارنة شركتك بالمنافسين فإنك تهتم بمعظم النسب، وإن كنت تهتم بمقارنة أداء الشركة في العمليات الساسية مثل التصنيع فإنك تهتم بنسبة هامش مجمل الربح وهكذا. لذلك فإن ل يلزم تحليل جميع الرقام وجميع النسب في كل تحليل مالي وإنما يتم تحليل الرقام والنسب ذات العلقة بهدف التحليل المالي

## **احذر اختلف تعريف النسب المالية**

يوجد بعض الختلفات في تعريف النسب المالية مثل استخدام متوسط إجمالي الصول أو إجمالي الصول حسب قيمتها في ميزانية هذا العام عند حساب العائد على الصول. عند استخدام نسب مالية من موقع أو مطبوعات ومقارنتها بنسب مالية من مصدر آخر فينبغي التأكد من أن النسب المالية محسوبة في كلتا الحالتين بنفس السلوب

 بعض مراجع الموضوع : الدارة المالية- مدخل تحليلي معاصر، د. منير صالح هندي، المكتب العربي الحديث، 1995 Intermediate Financial Management, Eugene Brigham et al., Dryden Press, 1999 Corporate Finance, Stephen Ross et al., McGraw-Hill, 2002 ميز انيات بعض الشركات العربية والأجنبية

# **[أمثلة تطبيقية على قراءة وتحليل القوائم المالية](http://samehar.wordpress.com/2006/09/10/a910/)**

 $\cdot$  12:51 م  $,10$  في 12:51 م

استعرضنا في المقالتين السابقتين كيفية [قراءة القوائم المالية](http://samehar.wordpress.com/2006/08/27/a827/) وكيفية [تحليلها.](http://samehar.wordpress.com/2006/09/03/a93/) هذه المقالة تشتمل على أمثلة توضح كيفية تحليل القوائم المالية مثال:

افترض أن قائمة صافي الدخل وقائمة المركز المالي لشركتنا كانتا كالتي:

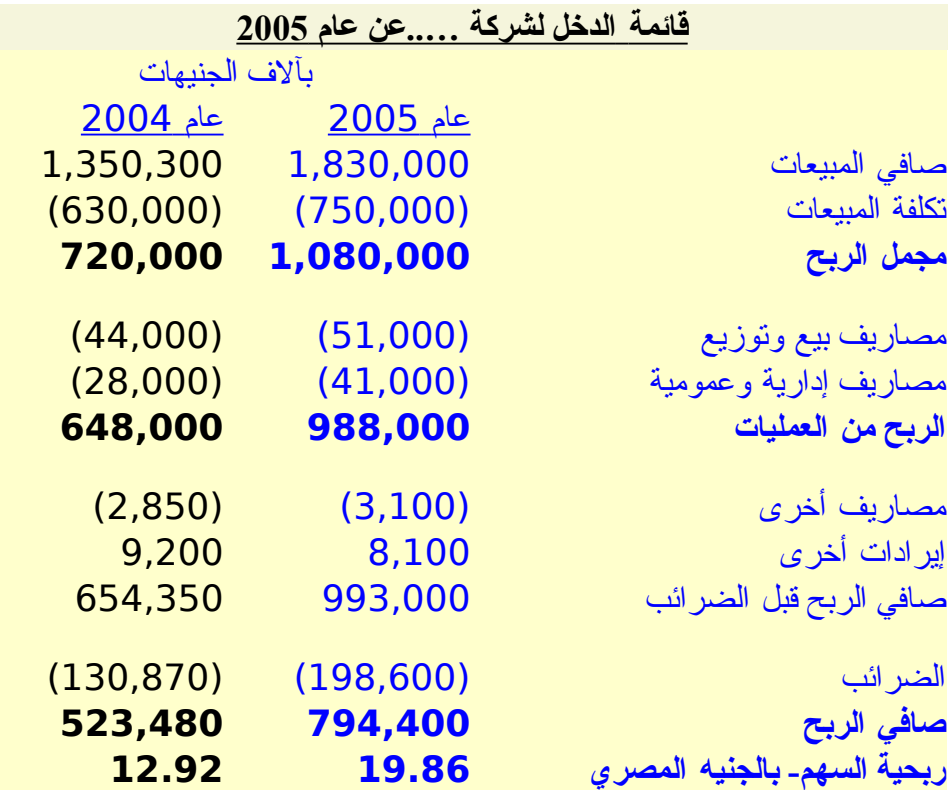

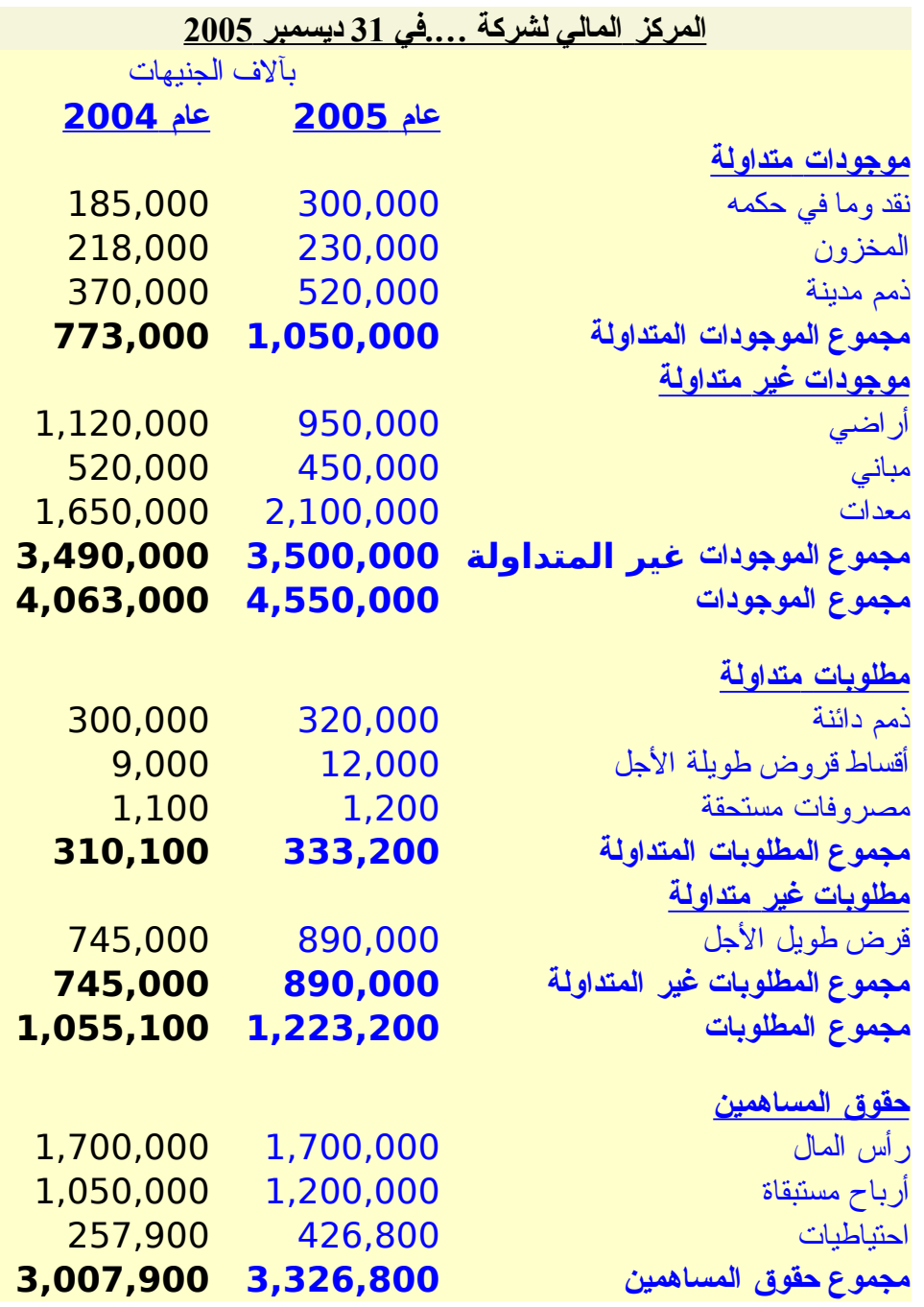

علما بأن عدد السهم هو 40,000,000 وكانت الرباح الموزعة للسهم هي 8 جنيهات و 11.9 جنيه عن عامي 2004 و 2005 على الترتيب سعر السهم في السوق هو 150 جنيها بينما كان سعر السهم في نهاية عام 2004 هو 98 جنيها

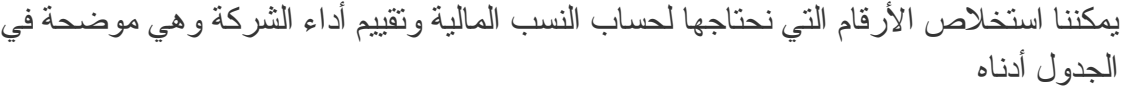

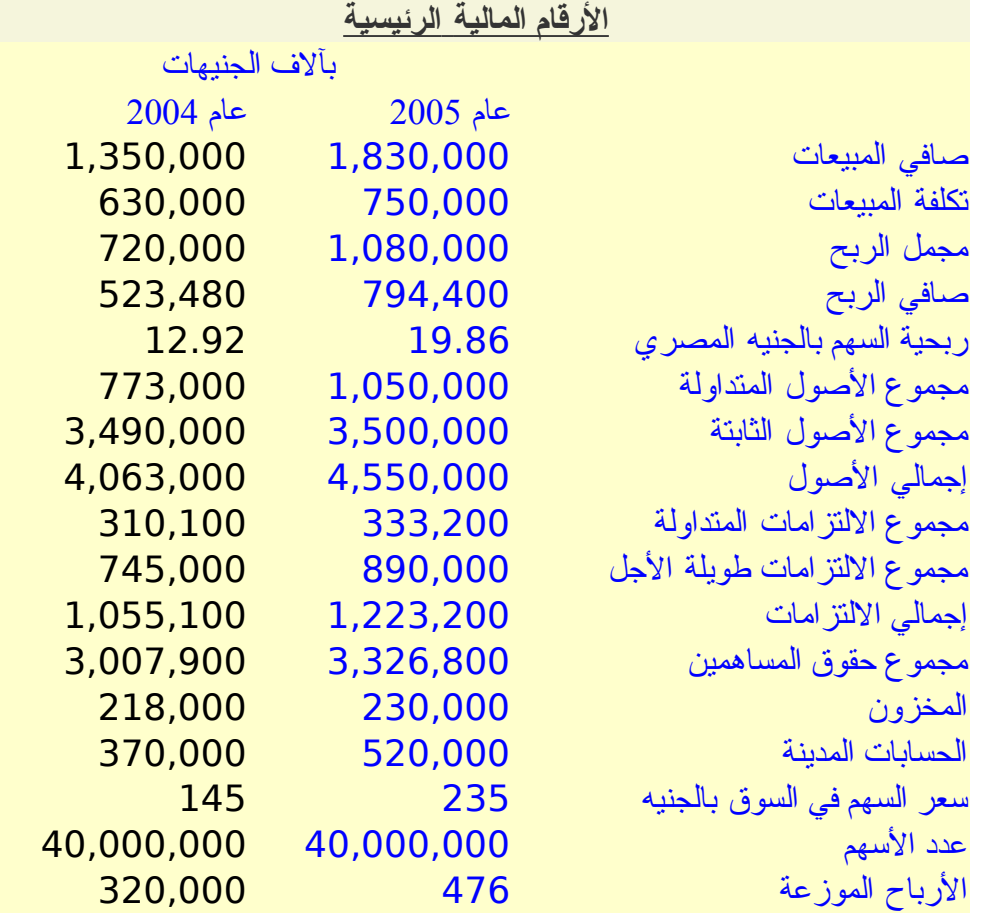

يمكننا الآن حساب بعض القيم التي نحتاجها لحساب النسب المالية

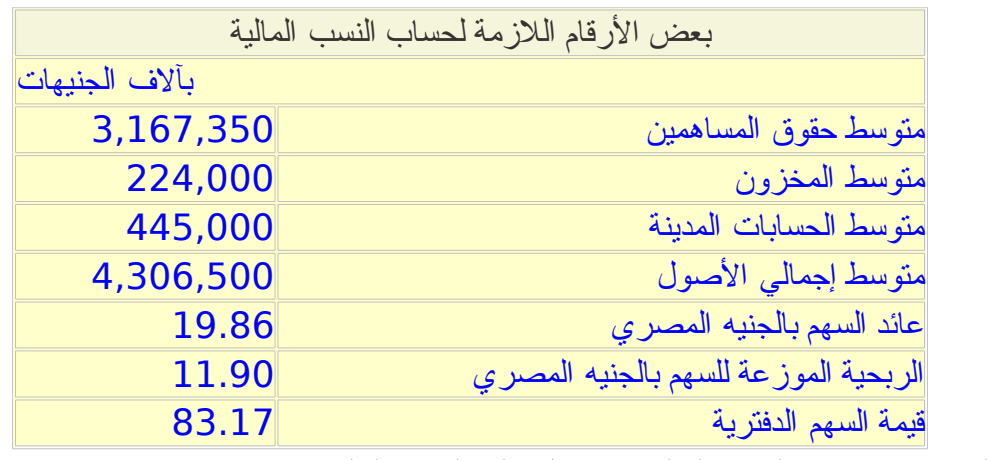

وبالتالي يمكننا حساب النسب المالية ونحصل على النتائج التالية

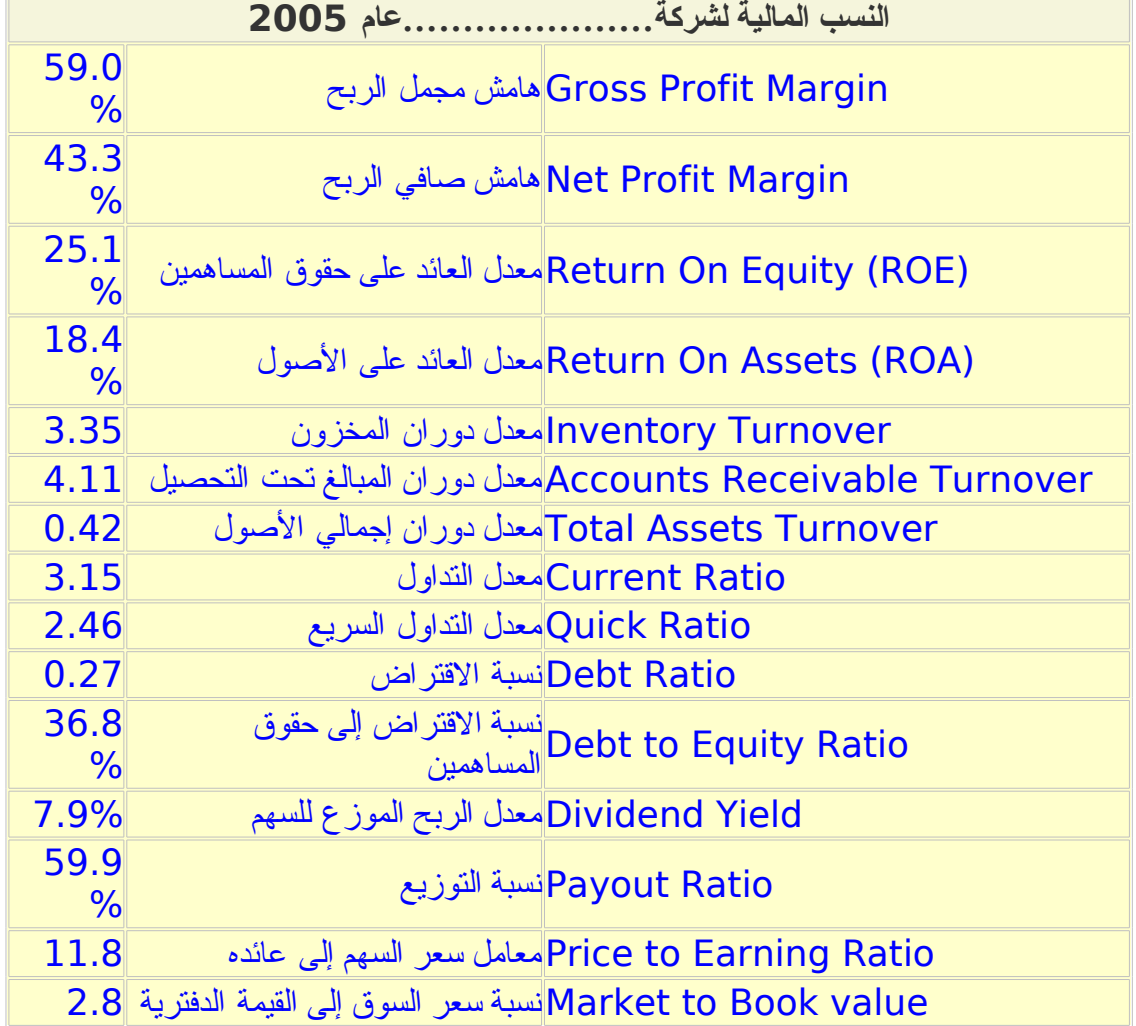

ما هو تحليلنا لهذه الشركة؟

أ- الربحية: الشركة حققت أرباحا في عامين متتاليين. نسبة العائد على حقوق المساهمين والعائد على الصول عاليتين. هامش صافي الربح يعتبر عاليا بصفة عامة

ب- القتراض والسيولة: من الواضح أن الشركة ل تعتمد كثيرا على القتراض لن نسبة القتراض إلى حقوق المساهمين منخفضة. ولذلك فإن نسبة التداول ونسبة التداول السريع مرتفعتين. ت- دوران الصول: نسب معدل دوران المخزون والمبالغ تحت التحصيل والصول يصعب تقييمها بدون معرفة متوسط الصناعة أو متوسط الشركات المنافسة ث- نسب توزيع الرباح: الشركة توزع حوالي %60 من الرباح وهي نسبة عالية ومعدل الرباح الموزعة للسهم عاليا لذلك فإن هذا السهم قد يكون مناسبا للمستثمر الذي يحتاج الحصول على أرباح نقدية كل عام ج- تقييم المستثمرين للشركة: من الواضح أن المستثمرين يتوقعون استمرار نجاح الشركة ولذلك فإن نسبة سعر السهم إلى عائده مرتفعة وكذلك نسبة سعر السهم إلى قيمته الدفترية ح- تطور أداء الشركة: بمقارنة صافي المبيعات وهامش مجمل الربح وهامش صافي الربح عن العامين الماضيين نجد أن الشركة حققت زيادة في المبيعات قدرها حوالي %16 وزيادة في صافي الرباح قدرها حوالي .%34 لذلك فإن نسبة هامش مجمل الربح وهامش صافي الربح قد ارتفعتا من %53.3 و %38.8 إلى %59 و .%43.3 كذلك فإن معدل العائد عل حقوق المساهمين ومعدل العائد على الصول قد ارتفعا بما يزيد عن %5 لكل منهما هذا التحليل يعتبر تحليل مطلق بمعنى أننا قمنا بتحليل الرقام والنسب المالية للشركة في نهاية العام دون النظر إلى الشركات المنافسة. نظرا لعدم توفر معلومات عن القوائم المالية للشركة في العوام

السابقة فلم نتمكن من تحليل تغير أداء الشركة خلل السنوات الماضية سوى بالمقارنة بالعام السابق

فقط

مثال:

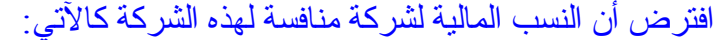

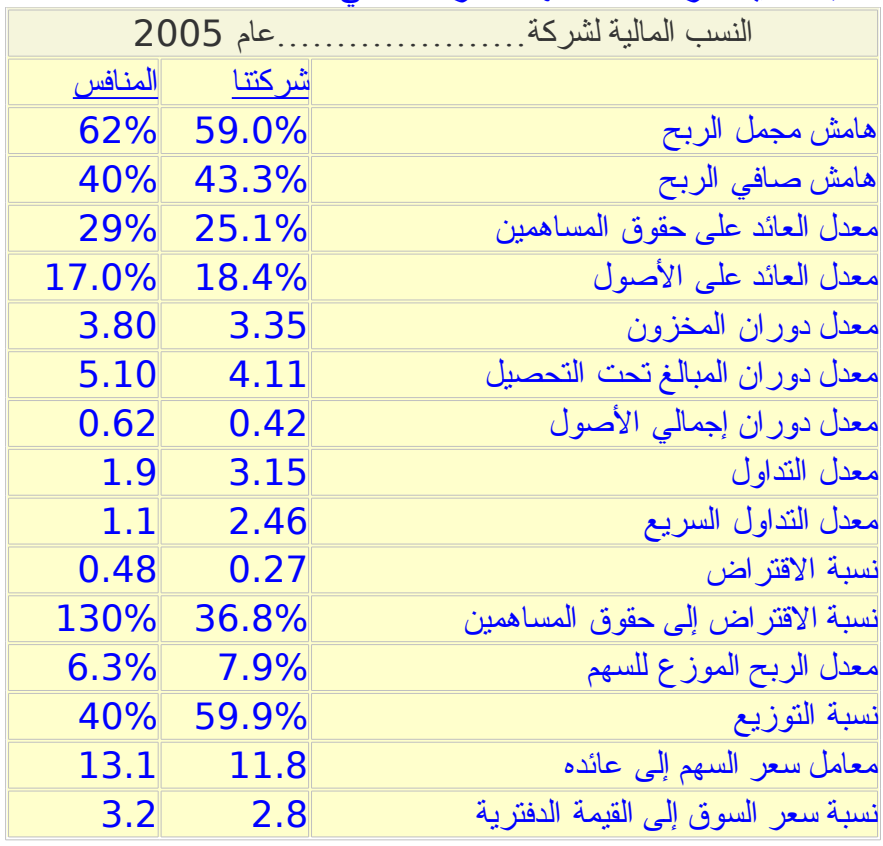

ماذا نستفيد من مقارنة الشركتين؟

أ- من الواضح أن أداء الشركة بصفة عامة يعتبر مقاربا للمنافس ب- من الواضح اعتماد المنافس على القتراض بشكل أكبر وهذا واضح من ارتفاع نسبة القتراض ونسبة القتراض إلى حقوق المساهمين

- ت- المنافس استطاع أن يحقق معدل عائد على حقوق المساهمين أعلى من شركتنا وربما يكون ذلك عائدا لسياسة القتراض التي يتبعها. ولكن ينبغي الحذر من أن سياسة القتراض لها مخاطرها عند حدوث خسائر ولذلك فمعامل المخاطرة في الستثمار في شركتنا أقل من المنافس
- ث- السيولة لدى المساهم أقل من شركتنا ولكن ما زالت في الحدود المقبولة حيث أن الصول المتداولة تزيد عن اللتزامات المتداولة. كذلك يلحظ أن السيولة لدينا مرتفعة أكثر من اللزم ومن ألفضل استثمار جزء من النقد المتاح
	- ج- هامش صافي الربح لشركتنا أعلى من المنافس على الرغم من أن هامش مجمل الربح للمنافس أعلى. ربما كان ذلك عائدا لفوائد القروض التي يتكبدها أو لرتفاع مصاريفه الدارية أو التسويقية أو لسباب أخرى

ح- معدل الربح الموزع للسهم لدى المنافس أقل خ- من الواضح أن المنافس لديه قدرة أفضل على تدوير الصول ولذلك فقد يكون من المهم دراسة كيفية تحسين هذه النسب لدينا

مثال افترض أن متوسط النسب المالية للقطاع (الصناعة) التي نستثمر فيها كالتي

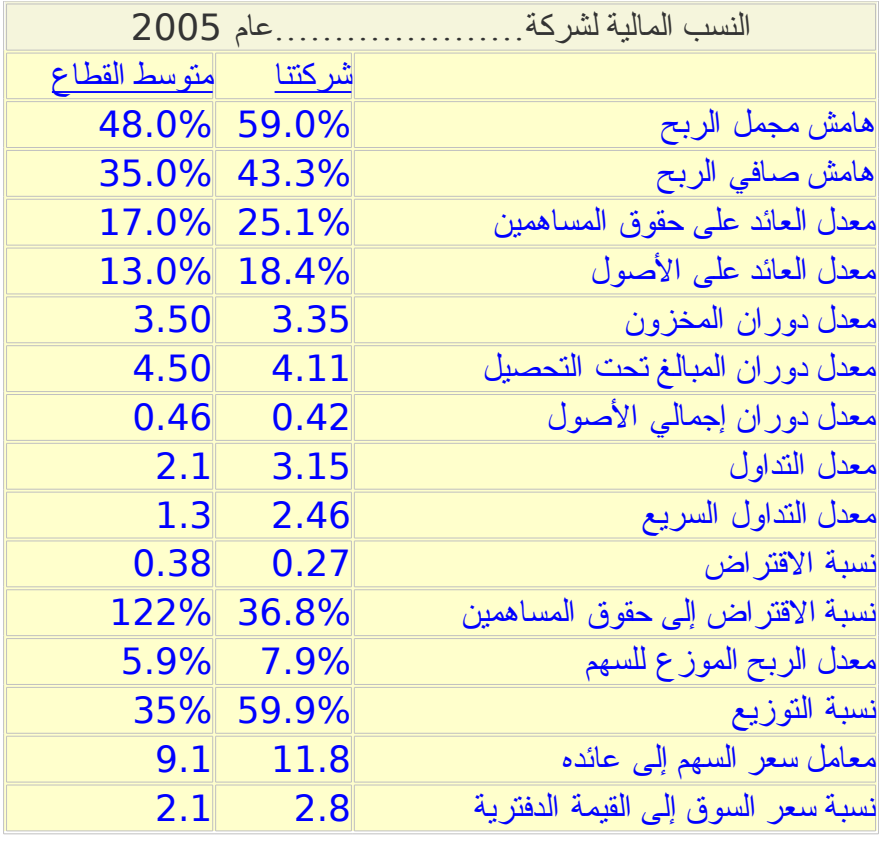

كيف ننظر إلى شركتنا في ضوء هذه النسب؟

- أ- من الواضح أن شركتنا من الشركات الناجحة جدا في هذا القطاع لن معظم النسب المالية لشركتنا تتفوق على متوسط القطاع ب- يبدو أن نسب التداول لدينا عالية أكثر من المعتاد في هذا القطاع ت- نسب الربحية والعائد على حقوق المساهمين والعائد على الصول في شركتنا تتفوق بكثير
- عن متوسط الصناعة ث- من الواضح أن شركتنا توزع نسبة عالية من الرباح مقارنة بالشركات الخرى وهو ما يثير تساؤل عن عدم استغلل نسبة أكبر من الرباح في توسعة نشاط الشركة طالما أن الشركة

مثال:

ناجحة

افترض أن النسب المالية لشركتنا خلل خمس سنوات كانت كالتي

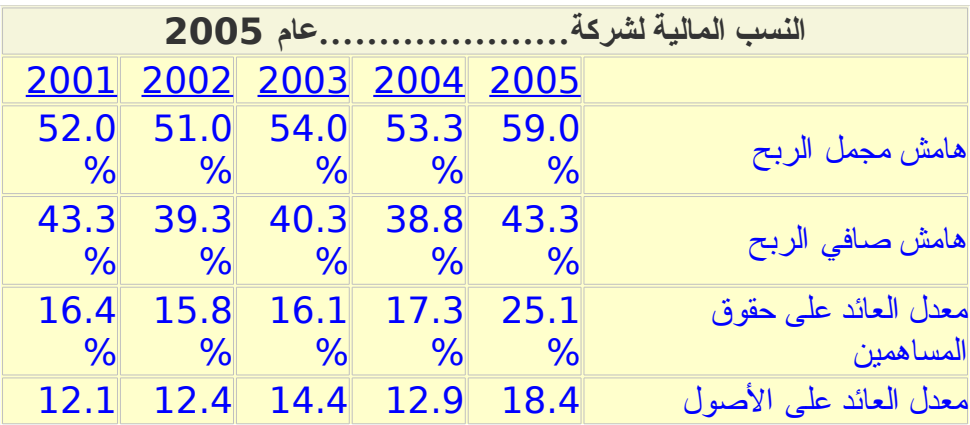

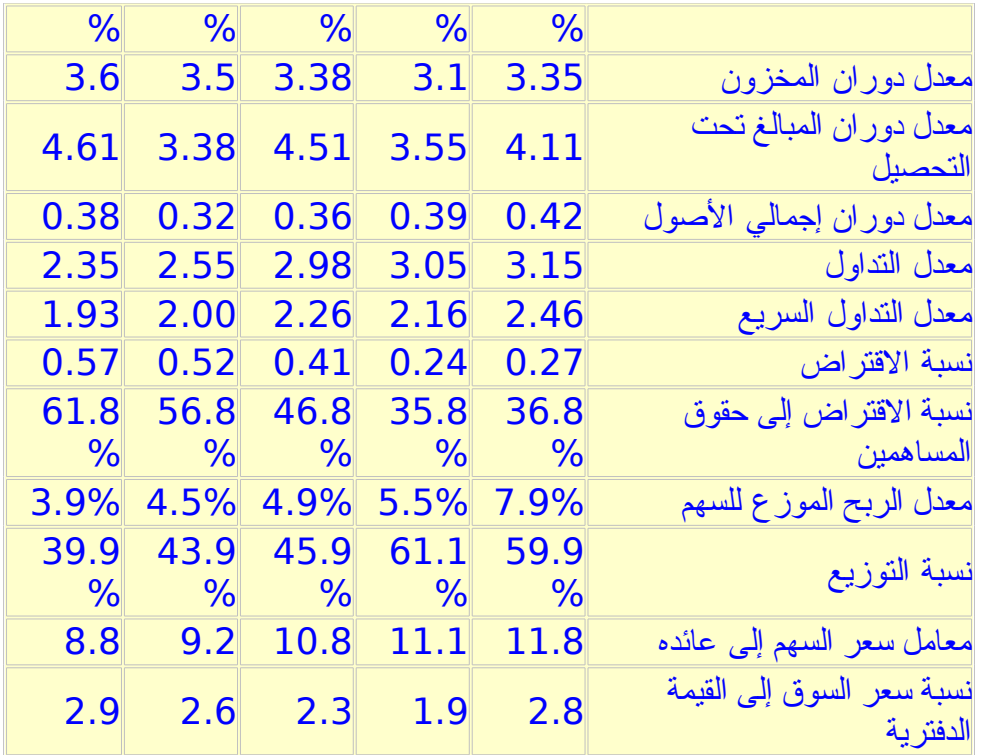

ماذا أضافت النسب المالية لمدة خمس سنوات؟

يمكننا أن نرسم رسم بياني يوضح تغير بعض هذه النسب خلل السنوات الخمس الماضية. هذه الرسومات البيانية توضح أن الشركة في تحسن مستمر وأن نجاحها العام الماضي ليس شيئا طارئا وإنما هو نمو تدريجي. من الواضح أن الشركة بدأت في زيادة النسبة الموزعة من الرباح خلل العامين الماضيين وهذا نزامن مع نتاقص نسبة الاقتراض إلى حقوق المساهمين ربما لأن الشركة سددت ديون أكثر مما اقترضت.

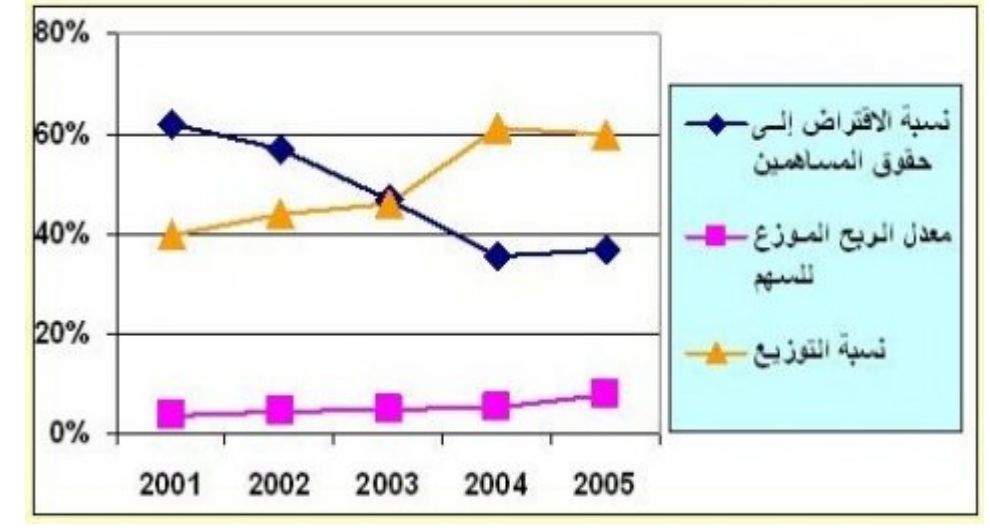

يلحظ تذبذب معدل دوران المبالغ تحت التحصيل وقد يكون هذا بسبب إتباع سياسات مختلفة في تقديم تسهيلت للعملء في السداد

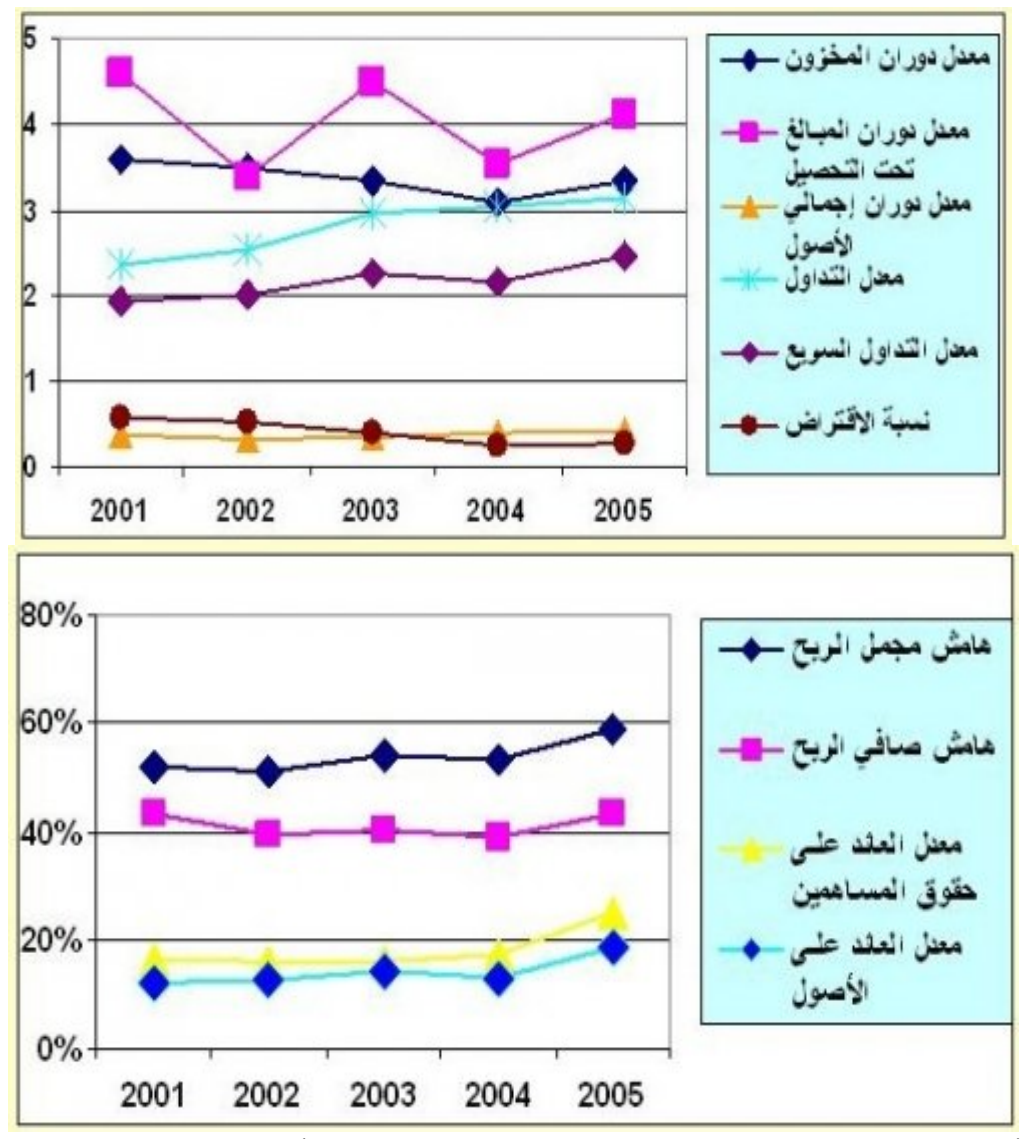

هذه المثلة توضح كيفية استخدام طرق التحليل المختلفة وكيفية تقييم أداء شركة باستخدام النسب المالية وبمقارنتها بالمنافسين وبمتوسط القطاع وبالمقارنة بالسنوات السابقة. كما ترى فإن كلأ من أساليب التحليل يوضح أداء الشركة ويجعلنا نستطيع تقييمها بشكل أفضل

## **تقييم [المشروعات](http://samehar.wordpress.com/2006/07/13/a712/)**

يوليو ,13 2006 في 6:05 ص ·

من المور الساسية في دراسة المشاريع الجديدة تقييم (تقويم) المشروع من الناحية المالية لتحديد إن كان المشروع يستحق أن نستثمر فيه وهل هو أفضل من البدائل الخرى أم ل. هذا التقييم يسبقه العديد من الخطوات التي ناقشناها سابقا مثل تحليل السوق والمنافسين ومواردنا وقدراتنا وتحليل بيئة القطاع. توجد عدة طرق للتقييم نستعرض أربعة منها في هذه المقالة ونناقش مزايا وعيوب كل طريقة. هناك طرق أخرى ل تعتبر جيدة ولذلك لن نستعرضها هنا

دعنا نبدأ بمثال بسيط ثم نناقش طرق التقييم المختلفة

افترض أنه يمكنك أن تضع 1000 جنيه في بنك يعطي فائدة %10 ووجدت مشروع يحتاج أن تنفق 1000 جنيه الن فتحصل على 1090 بعد عام ثم ينتهي المشروع. هل هذا مشروع جيد أم ل؟

لو أنك وضعت نقدك في البنك فستحصل على 1100 جنيه بعد عام ولو استثمرت في المشروع فستحصل على 1090 جنيه بعد عام. إذن فوضع النقود في البنك هو الستثمار الفضل

لماذا نعتبر الستثمار البديل هو البنك؟ لن معظم الناس إما أن يضع نقوده في البنك أو يستثمرها. لو افترضنا أنك ترفض وضع نقودك في أي بنك فستتغير النتيجة ويصبح المشروع مربحا لنك إما أن تجد معك بعد عام 1090 جنيه نتيجة للمشروع الستثماري أو أن تجد معك 1000 جنيه نتيجة الحفاظ على نقودك كما هي بدون أي استثمار

لو افترضنا أنك تضع نقودك في بنك يعطي فائدة ُمتغيرة تتراوح عادة بين %8 و %10 فسيتغير المثال. سنعتبر أن الفائدة المتوقعة هي %9 وبالتالي لو وضعت نقودك في البنك فسيكون معك 1090 جنيه بعد عام ولو استثمرت ستحصل على 1090 جنيه بعد عام. فالحالتين سواء

بعض المراجع يعتبر معدل الفائدة هو معدل فائدة القتراض على اعتبار أنك ستقترض رأس المال وبالتالي يجب أن يكون معدل العائد أعلى من معدل الفائدة. لو تأملت هذا المر لوجدت أن المر يستوي سواء كنت ستقترض رأس المال أو ستستثمر أموالك التي لو لم تستثمرها في هذا المشروع لوضعتها في بنك ما ففي كلتا الحالتين يجب أن يكون العائد أعلى من معدل فائدة القتراض أو أعلى من معدل فائدة الدخار في البنك

يمكنك كذلك أن تعتبر معدل الفائدة الدنى الذي إن لم يحقق المشروع أعلى منه فلن تستثمر فيه. فمثل أنت لديك بعض الموال تدخرها في أي مكان وتفكر أن تستثمر في مشروع ما ولكنك ل تريد أن تخاطر في الاستثمار ما لم يكن العائد المتوقع أكبر من 20%. ففي هذه الحالة ستستخدم معدل الفائدة 20%. افترض أن شخصًا آخر سيقترض أموال من أقاربه لعمل مشروع ما وسيردها كما هي بعد عام أو عامين ٍ هذا الشخص لو استثمر في مشروع يعطي عائد أقل من معدل فائدة البنك فسيكون قد استفاد لأن البديل هنا أل يقترض وأل يفعل شيئا

ملحوظة: نحن هنا ل نناقش الناحية الدينية للبنوك ولكننا نناقش تقييم المشروعات فأسلوب التقييم يتوقف على نسبة العائد المتوقعة لو لم نستثمر المال في مشروع ما. هذه النسبة قد تكون صفر في حالة وضع النقود في المنزل أو في خزينة، وقد تكون نسبة عائد بنك ما. فأنا هنا ل أشجعك على وضع نقودك في

البنك العادي أو غيره ول أشجعك على القتراض من البنوك فهذه مسألة عليك أن تبحث عنها في مواقع الفتاوى المعروفة

المثال السابق بسيطٌ جدا. انظر إلى المثال التالي

ماذا لو كان عليك أن تنفق على مشروع 1000 جنيه الن ثم تنفق 500 جنيه كل عام على أنه ُيتوقع أن تحصل على 300 جنيه بعد عام و 600 جنيه كل عام من بعد العام الول. هل هذا مشروع مربح؟ بالطبع ل نستطيع أن نقيم المشروع بمجرد النظر ونحتاج إلى استخدام وسائل التقييم

جميع الطر ق التي نناقشها هنا تعتمد على التدفقات النقدية و لا تعتمد على الأر باح المحاسبية لأن الأر باح المحاسبية هي شيء نظري يتم استخدامه حتى نتمكن من تقييم أداء الشركات عاما بعد آخر.

مثال لتوضيح معنى التدفقات النقدية: سنشتري ماكينة قيمتها 1000 جنيه اليوم ونشغلها لنتاج مأكولت ما بحيث أن عائد البيع في العام يفوق كل التكاليف من ثمن الطعام وأجور العاملين بمبلغ 500 جنيه سنويا و ل توجد ضرائب لعدة سنوات. التدفق النقدي في هذه الحالة هو عبارة عن تدفق نقدي خارج وهو 1000 جنيه وتدفق نقدي داخل هو 500 جنيه سنويا. الرباح المحاسبية ستعتبر أننا في العام الول – نظريا- استهلكنا خمس قيمة الماكينة مثل وهي 200 جنيه -طبقا لطريقة الهلك المستخدمة- وبالتالي فأرباحنا هي 300 جنيه. هذه الرباح لن نستخدمها في حساباتنا هنا لنها كما ترى شيء نظري ل يصلح لتقييم المشاريع الجديدة ولكنه يفيد في تقييم أدائنا السنوي

> أول: دراسة صافي القيمة الحالية للمشروع Net Present Value NPV

نظرا لننا سنضطر إلى أن ننفق أموال في أوقات مختلفة وسيكون هناك عائد نقدي في أوقات مختلفة فإننا نحتاج أن نقيم قيمة الموال في الوقت الحالي. لو كان العائد المعتاد للبنك مثل %10 فإن قيمة 1100 جنيه التي تحصل عليها بعد سنة مساوية للف جنيه تحصل عليها الن. فالقيمة الحالية لـ 1100 جنيه التي تحصل عليها بعد سنة هي 1000 جنيه بمعنى آخر لو وضعت 1000 جنيه في البنك اليوم ستحصل على 1100 جنيه بعد عام فتكون قيمة

1100 جنيه التي تحصل عليها بعد عام مساوية لـ 1000 جنيه تملكها الن

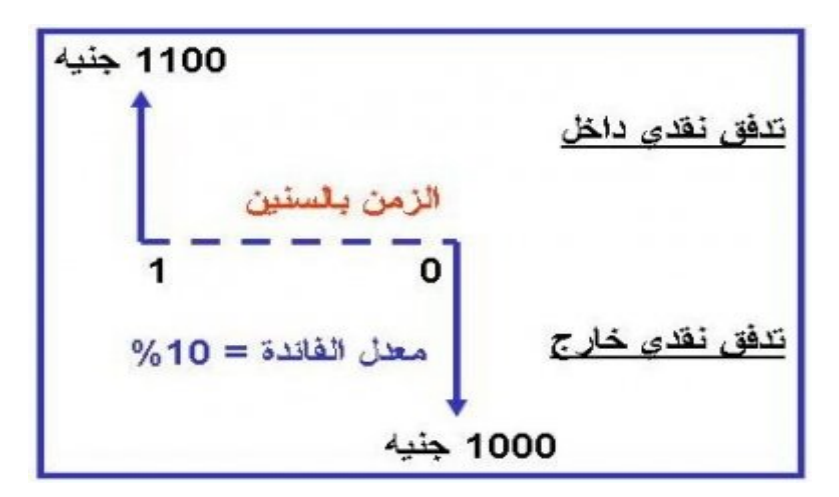

ما هي القيمة الحالية لـ 2000 جنيه بعد عامين إذا كانت قيمة الفائدة هي %10؟

قيمة 2000 جنيه بعد عام = 2000 + (2000\* %10)= 2200

 $2420 = (%10*2200) +2200 = 2400$ قيمة 2200 جنيه بعد عامين

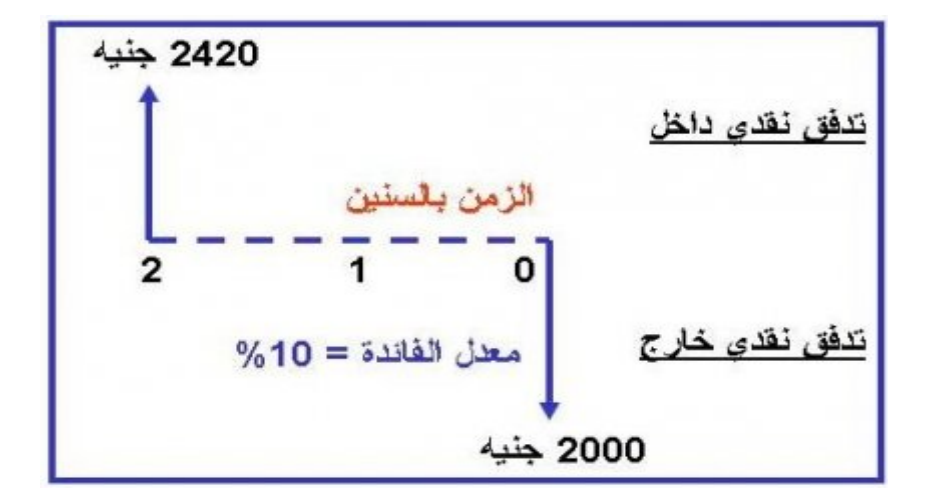

يمكن حساب ذلك باستخدام القانون التي

ن القيمة بعد عدد ن سنة = القيمة الحالية \*(+1 نسبة الفائدة)

 $2420 = 2(9\angle 10+1)*2000 = 2420$  جنيه بعد سنتين

ما هي القيمة الحالية لـ 5000 تحصل عليها بعد ثلث سنوات إذا كانت قيمة الفائدة هي %7؟

ن القيمة الحالية= القيمة المستقبلية / (+1 نسبة الفائدة)

القيمة الحالية لـ 5000 جنيه تحصل عليها بعد ثلث سنوات= /5000(%7+1)3= 4081.1 جنيه

دراسة المشاريع بالقيمة الحالية يعتمد على تقييم جميع التدفقات النقدية (الداخلة والخارجة أي المنفقة والمكتسبة) بقيمتها الحالية فإذا كان مجموع القيم الحالية موجبا أي أكبر من الصفر كان المشروع جيدا. ولكن قبل أن نسترسل في شرح هذا السلوب سنتطرق إلى استخدام ميكروسوفت إكسل لعمل هذه الحسابات افتح ميكروسوفت إكسل

- اضغط على Function..…Insert
- سيظهر لك النافذة التية. اختر Financial
	- ثم اختر NPV كما بالشكل
		- ثم اضغط OK

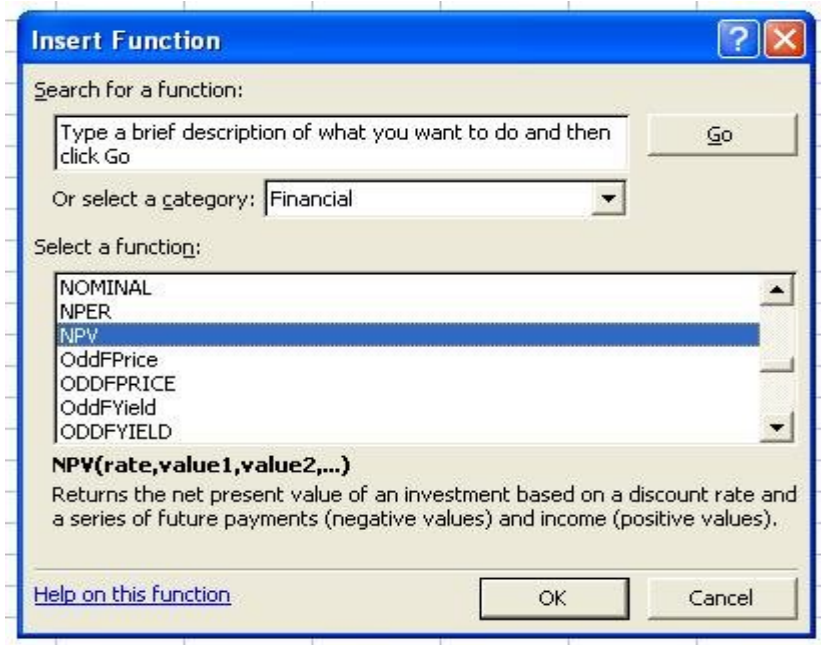

- ستظهر لك النافذة التية
- اكتب قيمة الفائدة السنوية في الخانة الولى

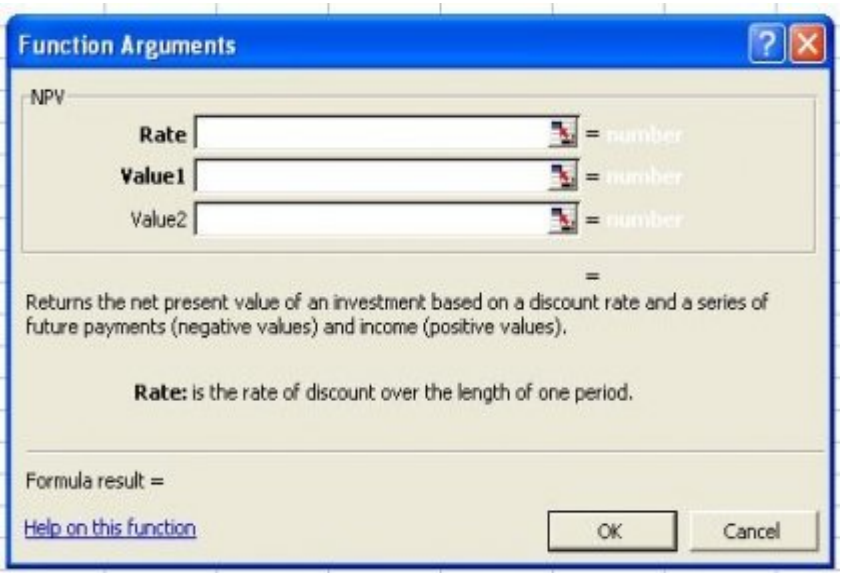

• ثم ضع المؤشر داخل الخانة الثالثة لكي يقوم الحاسب بإظهار خانة رابعة. اكتب قيمة 5000 في الخانة الرابعة. لحظ أن الخانة الثانية هي قيمة المال الذي تحصل عليه بعد عام (بالطبع في مثالنا لن نحصل على شيء إل في نهاية العام الثالث)، الخانة الثالثة هي قيمة ما ستحصل عليه بعد عامين، الخانة الرابعة هي قيمة ما ستحصل عليه بعد ثلثة أعوام وهكذا

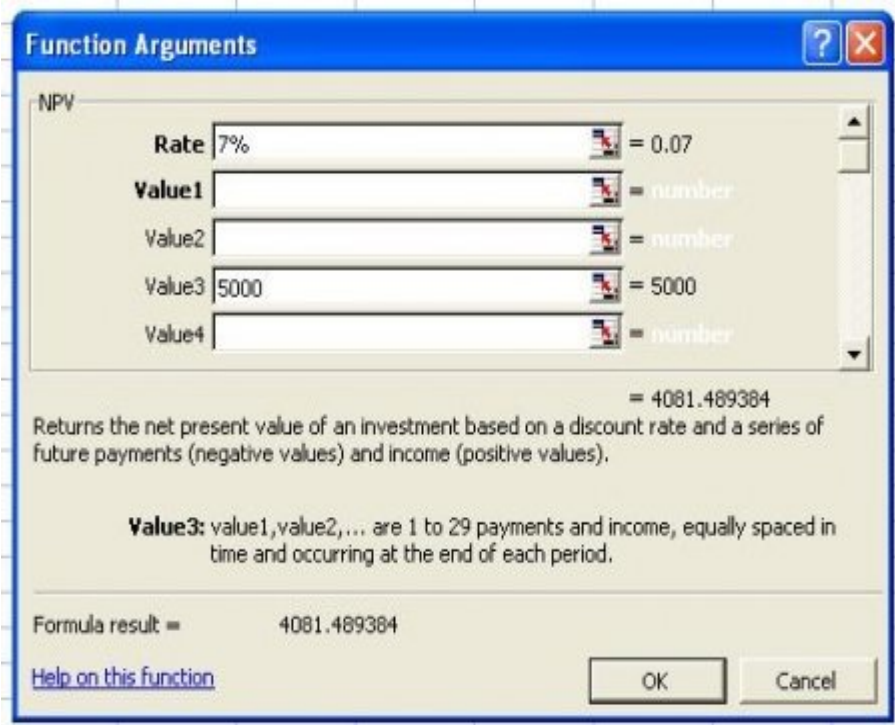

## • اختر OK

• اقرأ النتيجة في الخانة التي تقف عليها وتكون 4081.1

ملحظات عامة على استخدام إكسل لحساب القيمة الحالية:

- القيم التي تكتب على أساس أنها مكتسبة أو منفقة تعتبر مكتسبة أو منفقة في نهابة الفترة أو نهاية العام
	- المبالغ المنفقة يوضع قبلها إشارة سالب لكي تدخل في الحسابات على أنها مبالغ منفقة

• ل يمكن أن تستخدم أكثر من معدل فائدة. قد يكون متوقعا أن الفائدة تكون منخفضة بعد عامين ولذا يجب أن نأخذ هذا في العتبار ولكن حساب القيمة الحالية في إكسل ل يمكنك من ذلك. إذا كان ذلك ضروريا ستضطر لستخدام القانون وحساب القيمة الحالية بمعدل الفائدة المتغير

#### مثال

افترض أننا ندرس مشروعا يحتاج أن ننفق 1000 جنيه الن وُيتوقع أن نحصل على عائد (تدفق نقدي) قيمته 500 جنيه لمدة ثلث سنوات ثم 300 جنيه في العام الرابع ثم ينتهي المشروع

نريد حساب القيمة الحالية لكل هذه التدفقات النقدية. باستخدام إكسل كما في المثال أعله مع الخذ في العتبار أن قيمة الفائدة %6 وإدخال التدفقات النقدية للسنوات الخمسة فيما عدا المبلغ الذي سيصرف في بداية المشر وع. نظر ا لأن إكسل يعتبر أي تدفق نقدي يتم في نهاية الفتر ة أو نهاية العام فلا يمكننا إدخال ً المبلغ الذي سيصرف في بداية المشروع في حسابات القيمة الحالية باستخدام هذه الوسيلة الوتوماتيكية في إكسل. فماذا نفعل؟ سنضيف قيمة المبلغ المنصرف بالسالب لنتيجة القيمة الحالية للتدفقات النقدية في الأعوام الخمسة. يمكن أن نحسب ذلك في أي خلية مباشرة كالتي

-1000+NPV(6%,500,500,500,30)

ويظهر الناتج 574 جنيه. بما أن الناتج موجب فإن هذا المشروع يعتبر مشروع ناجح ماليا مقارنة بوضع النقود في بنك

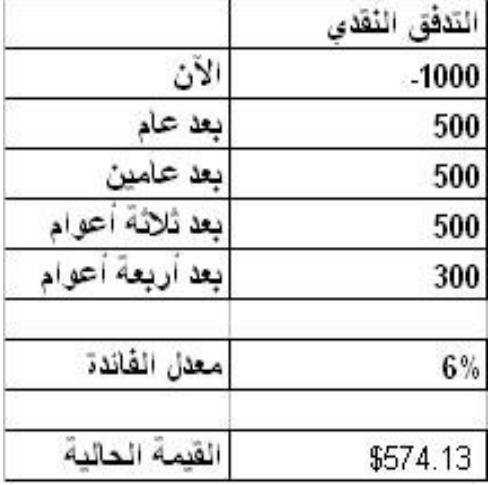

يمكن أن نكتب قيم التدفقات النقدية ومعدل الفائدة في خليا في إكسل ونجعل حسابات القيمة الحالية تقرأ القيم من هذه الخلايا لأن ذلك سيمكننا من در اسة تأثير تغير أي من هذه القيم على القيمة الحالية للمشرو ع

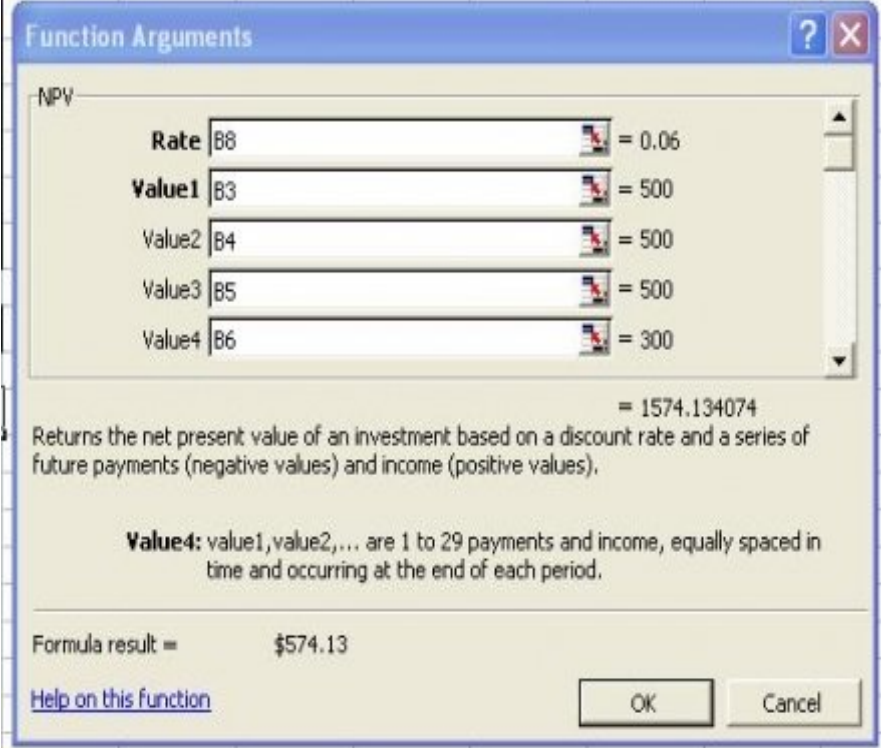

فنحسب القيمة الحالية كالتي

## + B2 + NPV(B8,B3,B4,B5,B6)

الن يمكننا أن نجرب أن نحسب القيمة الحالية إذا قلت التدفقات النقدية من 500 جنيه إلى 400 جنيه مع بقاء العام الخير 300 جنيه. بتغيير القيم في الخليا تتغير أوتوماتيكيا القيمة الحالية إلى 307 جنيه

ماذا لو أصبح التدفق النقدي 300 جنيه في جميع الأعو ام. إن القيمة الحالية الصافية تصبح 40 جنيها فقط بمعنى أن عائد المشروع يفوق عائد وضع النقود في البنك بأربعين جنيها فقط

ماذا لو بقي العائد 300 جنيه سنويا وكان معدل الفائدة 8%. إن القيمة الحالية تصبح أقل من الصفر 6 -وبالتالي يصبح المشروع غير مقبول

مثال

افترض أن لدينا مشروعين أحدهما قيمته الحالية الصافية هي 1000 جنيه والثاني قيمته الحالية الصافية 1200 جنيه

بالطبع المشروع الذي له قيمة حالية صافية أكبر يعتبر أفضل من الناحية المالية وبالتالي نختار المشروع الذي قيمته الحالية الصافية هي 1200 جنيه

مثال: افترض أنني أمتلك 1000 جنيه ويمكنني أن أستثمرهم لمدة عام بعائد يساوي %18 ثم بعد ذلك يمكنني أن أستثمرهم في مشروع آخر بعائد %8 وأسترد المبلغ الصلي في نهابة العام الرابع. هناك مشروع آخر لو استثمرت فيه الآن يعطيني عائد قيمته 300 جنيه، 400 جنيه، 400 جنيه، 100 جنيه. أيا من الطريقين أختار إذا كان معدل الفائدة هو 8 بالمائة

المشروع الول: العائد بعد عام (1000\*0.18) = 180

 $94 = (0.08*1180)$  العائد بعد عامين

 $102 = (0.08*1274)$  العائد بعد  $3$  أعوام

العائد بعد 4 أعوام (1376\*0.08) = 110

لحظ أنك ستستعيد اللف جنيه بعد نهاية العام الرابع

القيمة الحالية الصافية للمشروع الول هي 110 جنيه

القيمة الحالية الصافية للمشروع الثاني هي 11.75 جنيه

يتميز أسلوب القيمة الحالية بأنه يعتمد على التدفقات النقدية وليس الرباح المحاسبية. وبالتالي فهو يأخذ في العتبار التدفقات النقدية على مدى عمر المشروع وكذلك تغير قيمة المال مع الزمن

يعيب هذا السلوب أنه يتطلب تقدير التدفق النقدي على مدى ُعمر المشروع مما قد يتطلب حسابات كثيرة وعمليات تقديرية كبيرة في المشاريع التي يكون ُعمرها الفتراضي طويل. صافي القيمة الحالية تتأثر بشكل كبير بقيمة الفائدة التي يتم الحساب على أساسها وبالتالي فإن الخطأ في تقديرها يؤثر بشكل كبير على نتيجة التقييم

## ثانيا: دراسة فترة السترداد Pay Back Period

هذا السلوب يجيب على السؤال التي

ما هي الفترة التي نسترد بعدها رأس المال المستثمر. افترض أنك ستبدأ مشروعا يكلفك 9000 جنيه وتتوقع عائد (تدفق نقدي) يصل إلى 4000 جنيه خلل عام ثم أرباح تصل 5000 جنيه خلل عام آخر. معنى هذا أنك تسترد رأس المال خلل عامين فنقول إن فترة السترداد لهذا المشروع هي عامين

كما ترى فإن هذا الأسلوب يَسير في استخدامه وفي فَهم معناه. معرفة فترة الاسترداد يساعد الشركات الكبيرة على تقييم مديريها وتقييم قراراتهم الستثمارية. نظرا لسهولة استخدامها فإن دراسة فترة السترداد ُيعتبر أسلوبًا جيدًا في القرارات الستثمارية البسيطة بالنسبة للمستثمر، فيستخدم في الشركات الكبيرة لتقييم المشاريع التي تعتبر صغيرة بالنسبة لستثمارات الشركة ومبيعاتها مثل إنشاء مخزن صغير أو شراء ماكينات تصوير أو ما شابه. دراسة فترة السترداد هو أسلوب مهم في المشاريع التي ل ُيتوقع لها عمر افتراضي طويل أو التي يكون هناك تهديد بظهور بدائل لها في فترة قصيرة وبالتالي يكون من المهم جدا ضمان استرداد رأس المال في وقت قصير

يعيب هذا الأسلوب أنه لا يأخذ في الاعتبار تغير قيمة المال مع الزمن فهو يعتبر القيمة الحالية تساوي القيمة المستقبلية ففي المثال السابق اعتبرنا أننا استرددنا رأس المال بعد عامين في حين أن الرباح التي حصلنا عليها بعد عامين قيمتها الحالية أقل من قيمتها بعد عامين. كذلك فهذا السلوب ينظر إلى فترة السترداد ول ينظر إلى قيمة التدفقات النقدية بعد فترة السترداد. فقد تكون فترة السترداد طويلة لكن المشروع مربح جدا على المدى البعيد وكذلك عند مقارنة مشروعين قد يكون المشروع القل ربحية على المدى البعيد له فترة استرداد أقصر من الخر. تعتبر عملية اختيار فترة السترداد عملية اختيارية مما قد يؤثر على استبعاد مشاريع جيدة بدون أساس صحيح

> ثالثا: دراسة معدل العائد الداخلي Internal Rate of Return IRR

ما أيسر أن تعبر عن نجاح مشروع ما بأن تقول أن هذا المشروع يعطي عائد معدله %17 سنويا. دراسة معدل العائد الداخلي تعني حساب معدل الفائدة الذي يعطيك قيمة حالية لجميع التدفقات النقدية مساوية للصفر

مثال: افترض أنك تدرس مشروع بسيط سيكلفك 1000 جنيه الن وتحصل على 1200 جنيه بعد عام. ما هي نسبة العائد الداخلي؟

نظر ا لأن هذا المثال بسيط فيمكن معرفة قيمة معدل العائد الداخلي بمجرد النظر وهي 20%. معدل العائد الداخلي ل يعتمد على تقدير نسبة الفائدة كما هو الحال في تقدير صافي القيمة الحالية ولذلك فهو يسمى معدل العائد الداخلي

مثال آخر: افترض أنك تدرس مشروع يحتاج استثمارات قيمتها 1000 جنيه الن ويعطيك عوائد 500 جنيه، 400 جنيه، 300 جنيه في الأعوام من الأول إلى الثالث ثم ينتهي المشروع

لحل هذا المثال باستخدام اللة الحاسبة سنضطر لعمل عدة محاولت حتى نصل إلى قيمة معدل العائد الداخلي عن طريق حل المعادلة

 $0 = -1000 + 500/(1+IRR) + 400/(1+IRR)2 + 300/(1+IRR)3$ 

يمكننا حل هذه المسألة باستخدام برنامج ميكروسوفت إكسل بسهولة كالتي

اكتب الرقام في خليا متتالية كما هو موضح أدناه

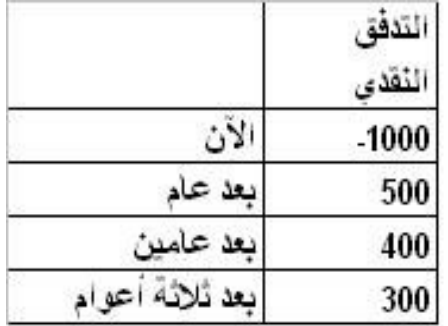

- اضغط على Function..…Insert
	- اختر Financial
		- ثم اختر IRR
		- ثم اضغط OK

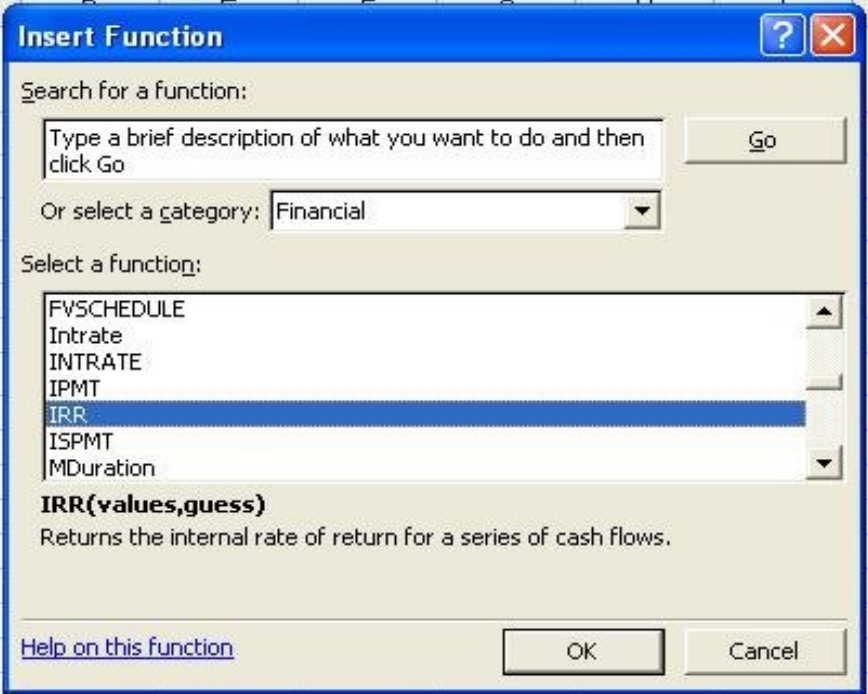

• اكتب أسماء الخليا التي تحتوي على التدفقات النقدية ثم اضغط OK

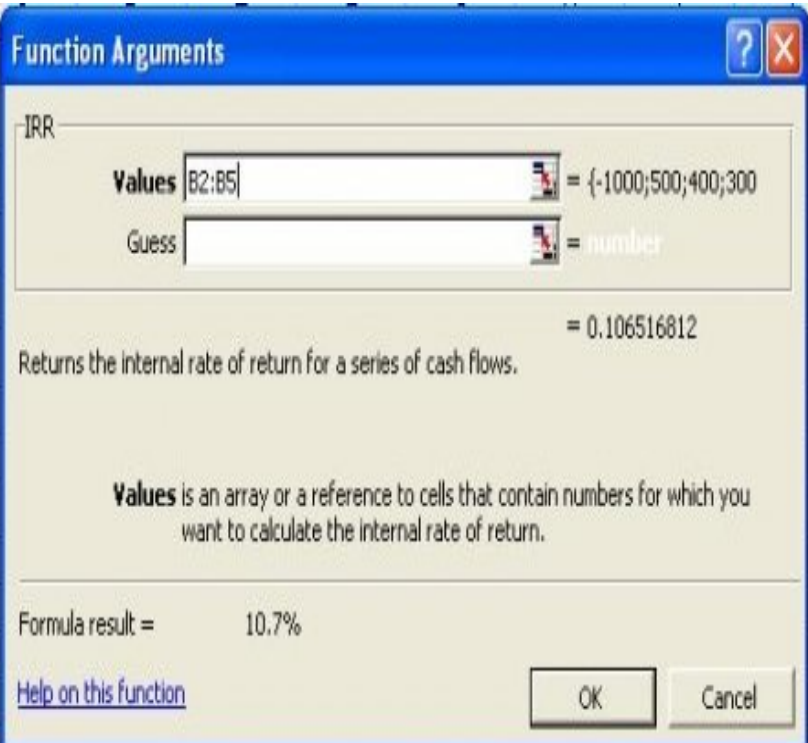

• تحصل على معدل العائد الداخلي في الخلية التي تقف عليها وهي 10.7 بالمائة

يمكنك كتابة قيمة التدفقات النقدية داخل النافذة أعله بدل من مسميات الخليا ولكن كتابة مسميات الخليا يعطيك القدرة على دراسة تأثير تغير التدفق النقدي في أي عام على معدل العائد الداخلي

تتميز هذه الطريقة بسهولة فهم معناها عن أسلوب صافي القيمة الحالية فيستطيع أي مدير أو مستثمر الحساس بمعنى معدل العائد الداخلي. كذلك فإن هذا السلوب يتجنب عدة مشاكل في أسلوب حساب فترة السترداد

قد يحدث تعارض بين نتيجة معدل العائد الداخلي وطريقة صافي القيمة الحالية في حالة دراسة مشروعين أو أكثر لختيار واحد منهما فقط. في هذه الحالة نهمل قيمة معدل العائد الداخلي ويكون أساس الختيار هو صافي القيمة الحالية. يوجد عدة أسباب لهذا التعارض منها أن معدل العائد الداخلي يحدد معدل العائد وليس حجمه ولكن القيمة الحالية تقارن إلى القيمة الكلية المضافة لثروة المستثمرين

في أحوال قليلة قد يكون هناك أكثر من معدل عائد داخلي أو ل يوجد معدل عائد داخلي. هذا قد يحدث فقط إذا كان هناك أكثر من تغير في إشارة (سالب وموجب) التدفق النقدي. أما في حالة أن كل التدفقات موجبة أو أنه يوجد تدفق واحد سالب في البداية أو يوجد تدفق واحد موجب في البداية فإننا نحصل على معدل عائد داخلي واحد

> رابعا: دليل الربحية Profitability Index PI

دليل الربحية يعتمد على حساب القيمة الحالية للتدفقات النقدية ولكن بدل من حساب صافي القيمة الحالية فإننا نحسب نسبة التدفقات النقدية خلل عمر المشروع باستثناء التكلفة الولية إلى قيمة التكلفة الستثمارية الولية دليل الربحية= القيمة الحالية للتدفقات النقدية باستثناء التكلفة الولية / التكلفة الستثمارية الولية

إذا كان دليل الربحية يساوي واحد فمعنى هذا أننا نحصل على جنيه مقابل كل جنيه نضعه في الستثمار وبالتالي فإذا كان دليل الربحية أقل من واحد فإن المشروع يكون مرفوضا. أما إذا كان دليل الربحية أكثر من واحد فإن المشروع يكون مقبول وكلما زادت قيمة دليل الربحية كلما كان المشروع أفضل من الناحية المالية

مثال: افترض أننا سنستثمر 1000 جنيه في شراء معدات ونتوقع تدفق نقدي خلال الأعوام الثلاثة الولى قيمته 400 جنيه، 400 جنيه، 400 جنيه فما هو دليل الربحية إذا كان معدل الفائدة %8؟

باستخدام إكسل نقوم بحساب القيمة الحالية للتدفقات النقدية خلل عمر المشروع: 400 جنيه لمدة ثلثة أعوام فنحصل على 1031 جنيه. لحظ أننا التكلفة الستثمارية الولية 1000 جنيه لن تدخل في حساب القيمة الحالية

نقسم ناتج القيمة الحالية على قيمة التكلفة الستثمارية الولية فنحصل على دليل الربحية 1.03 بما أن دليل الربحية أكبر من الواحد الصحيح فإن المشروع يعتبر مقبول

دليل الربحية يأخذ في العتبار القيمة الزمنية للنقد ويعطي مؤشرا مفهوما إلى حد ما. ولكن يعيبه أنه ل يأخذ في العتبار حجم الستثمارات في حالة المفاضلة بين عدة مشاريع فمشروع صغير يعطي دليل ربحية أكبر سيكون أفضل من مشروع كبير يعطي عائد ربحية أقل وهذا قد يكون غير صحيح. في هذه الحالت يكون صافي القيمة الحالية هو أفضل أسلوب

تعليق عام وأمثلة تطبيقية

على الرغم من وجود عيوب فكل أسلوب من الساليب الربعة المذكورة فإن كل منها له ما يميزه. لذلك فقد يستخدم أسلوبين في التحليل مثل معدل العائد الداخلي وصافي القيمة الحالية أو صافي القيمة الحالية وفترة السترداد وهكذا. واستخدام الحاسب يجعل استخدام أكثر من أسلوب أمرا يسيرا. يمكنك الطلع على المثلة المرفقة والتي توضح بعض النقاط التي ناقشناها

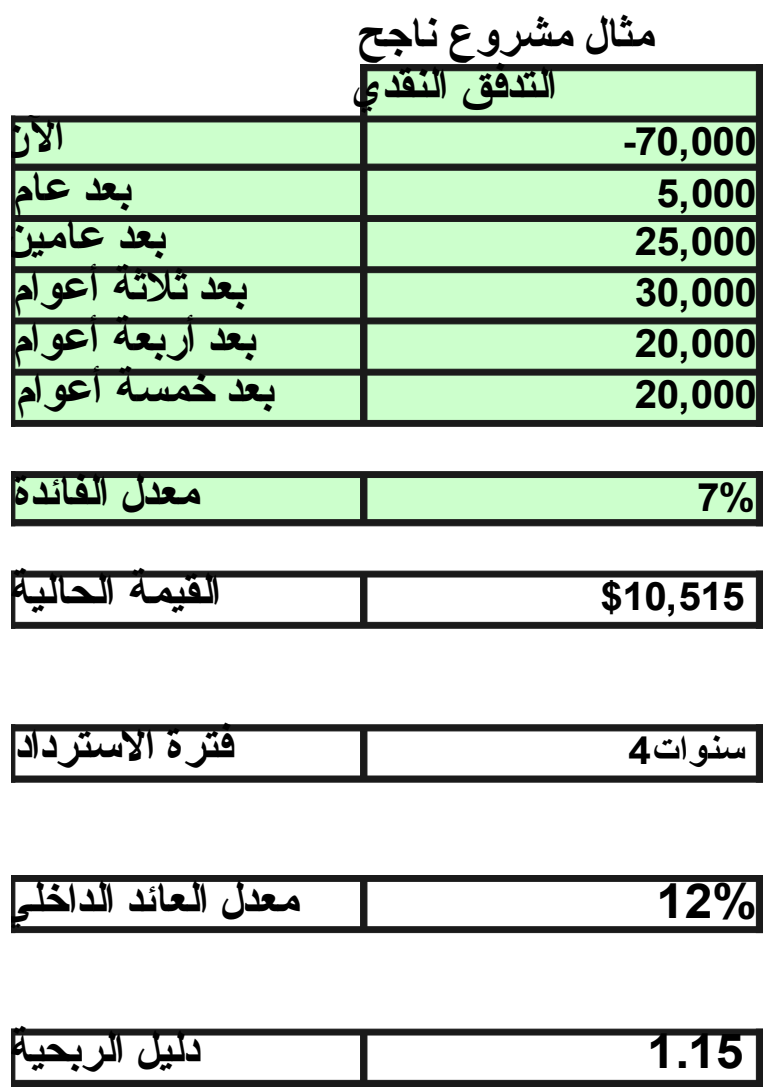

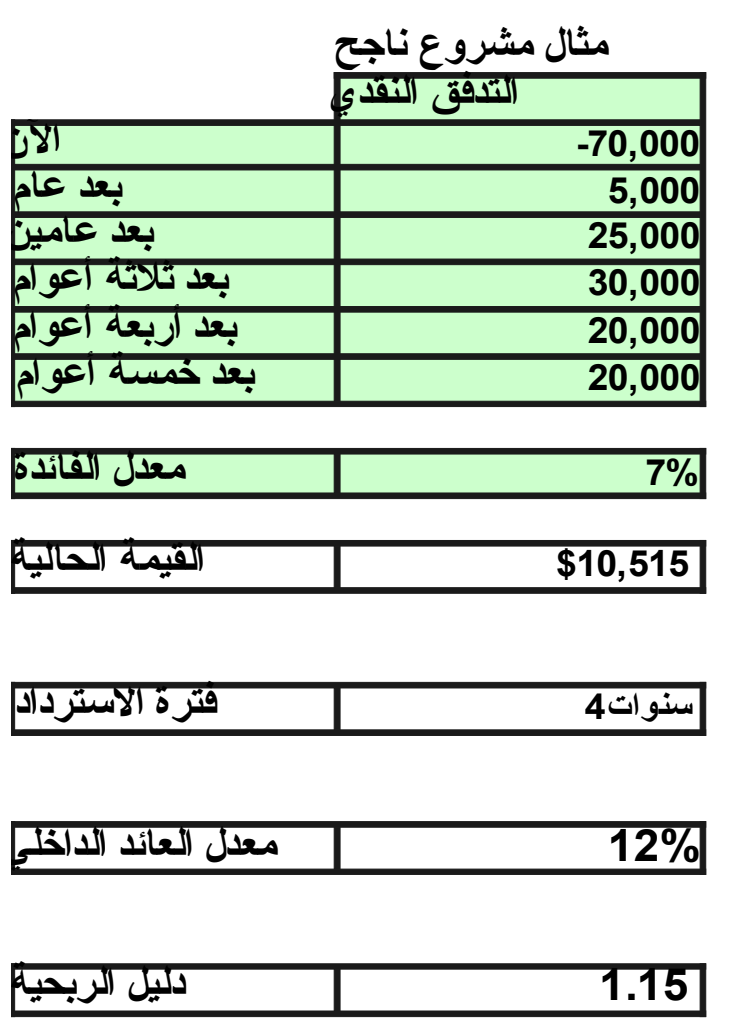

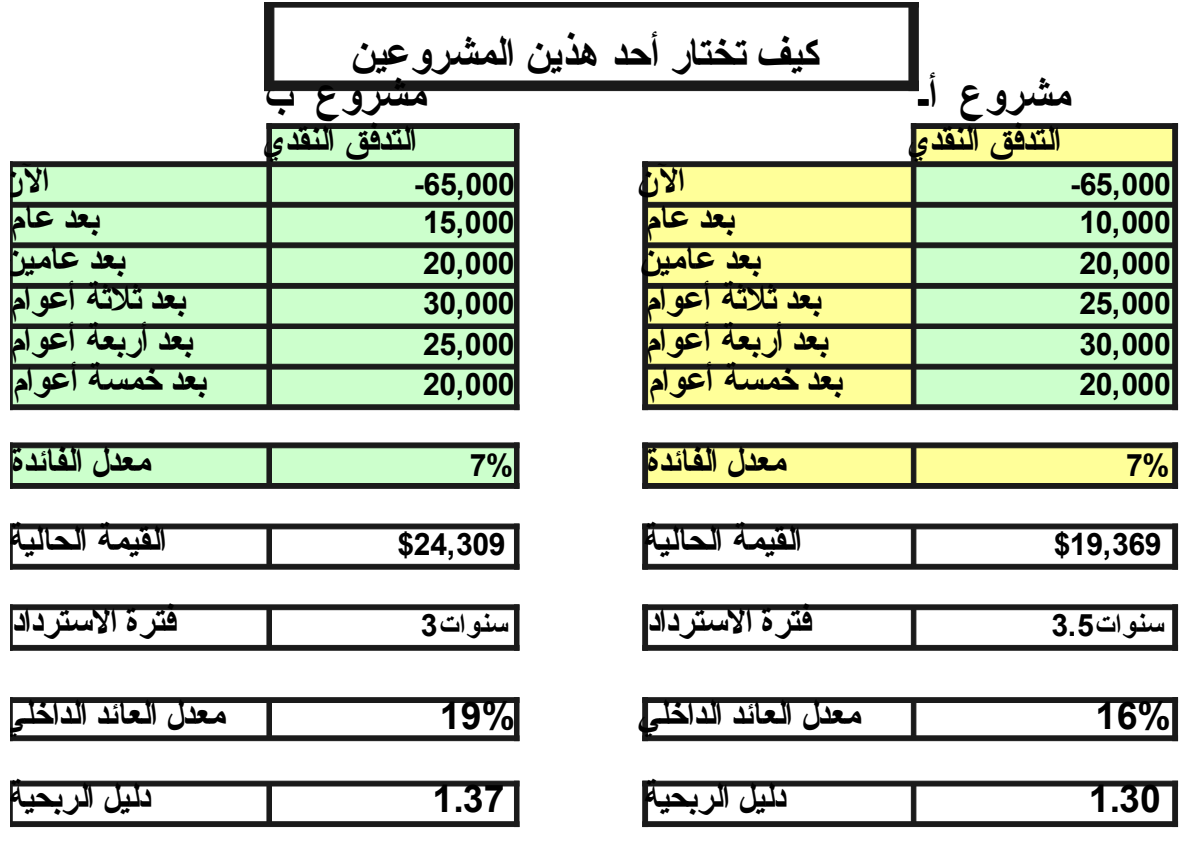

جميع الساليب تشير إلى أن مشروع ب أفضل

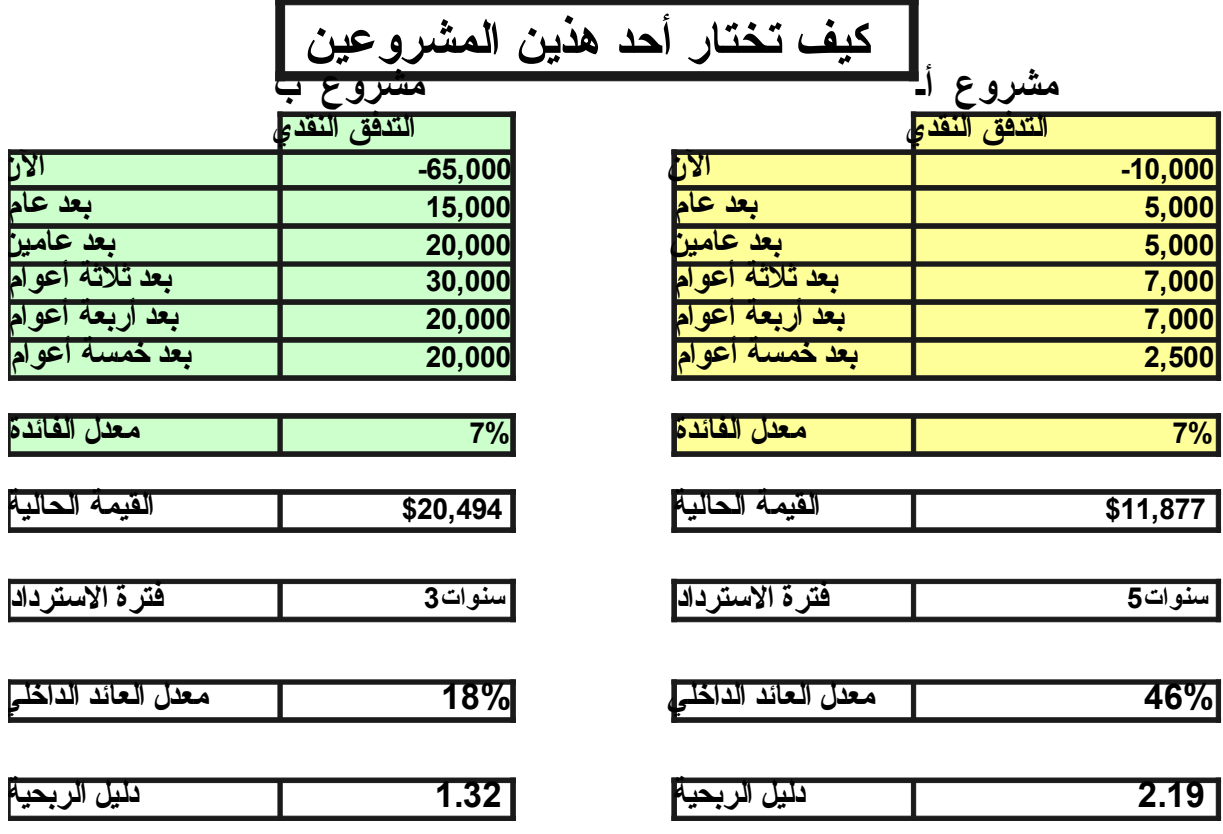

على الرغم من أن معدل العائد الداخلي ودليل الربحية لمشروع أ أكبر بكثير من مشروع ب فإن صافي القيمة الحالية لمشروع ب أكبر وذلك لن هناك اختلف في القيمة الستثمارية. وعليه فإذا كان علينا أن نختار واحد فقط من هذين المشروعين فأننا نختار مشروع ب لن القيمة المض

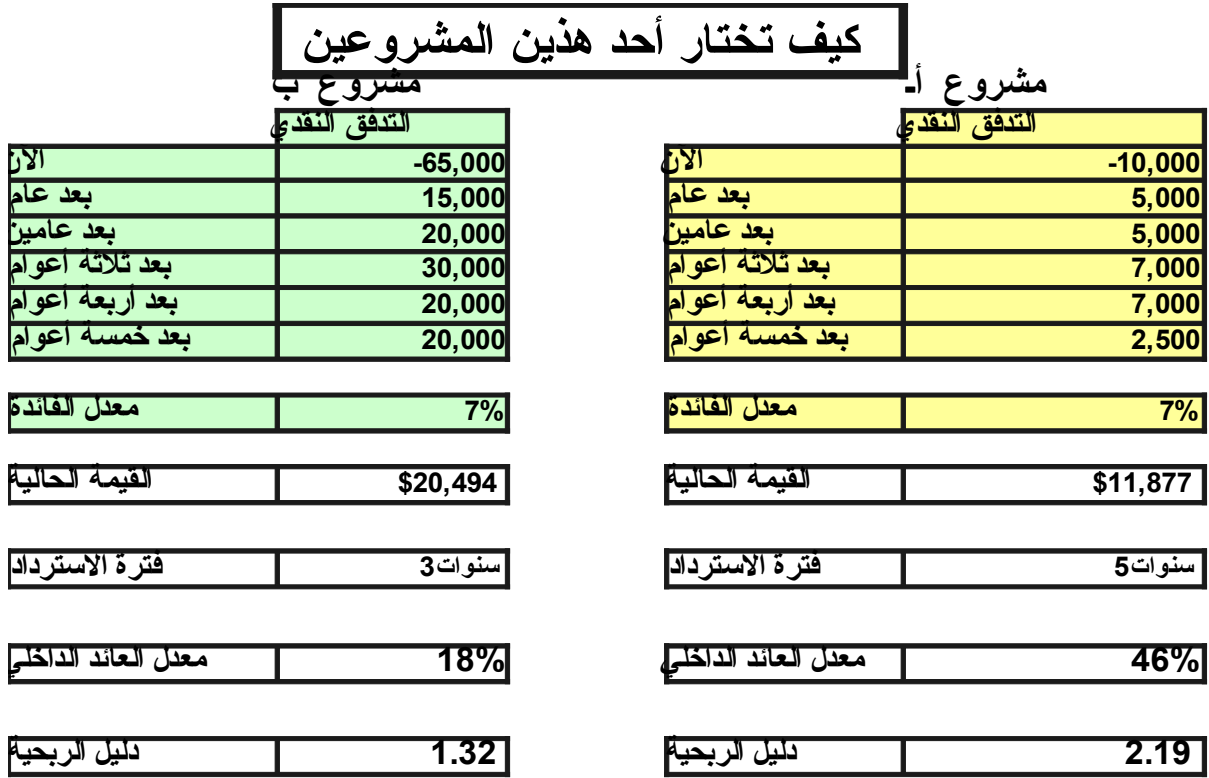

على الرغم من أن معدل العائد الداخلي ودليل الربحية لمشروع أ أكبر بكثير من مشروع ب فإن صافي القيمة الحالية لمشروع ب أكبر وذلك لن هناك اختلف في القيمة الستثمارية. وعليه فإذا كان علينا أن نختار واحد فقط من هذين المشروعين فأننا نختار مشروع ب لن القيمة المض

يمكن أن نصل إلى نفس النتيجة لو افترضنا أن الفرق في التكلفة الاستثمارية وهو 55000 سيستثمر بسعر الفائدة 7%. في هذه الحالة نحصل على أرباح هذا المبلغ سنويا ونستعيد المبلغ بعد خمس سنوات

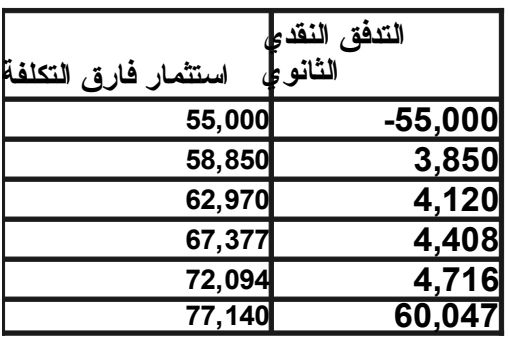

$$
2.44
$$
 مشروع ن.  
مشروع ۱

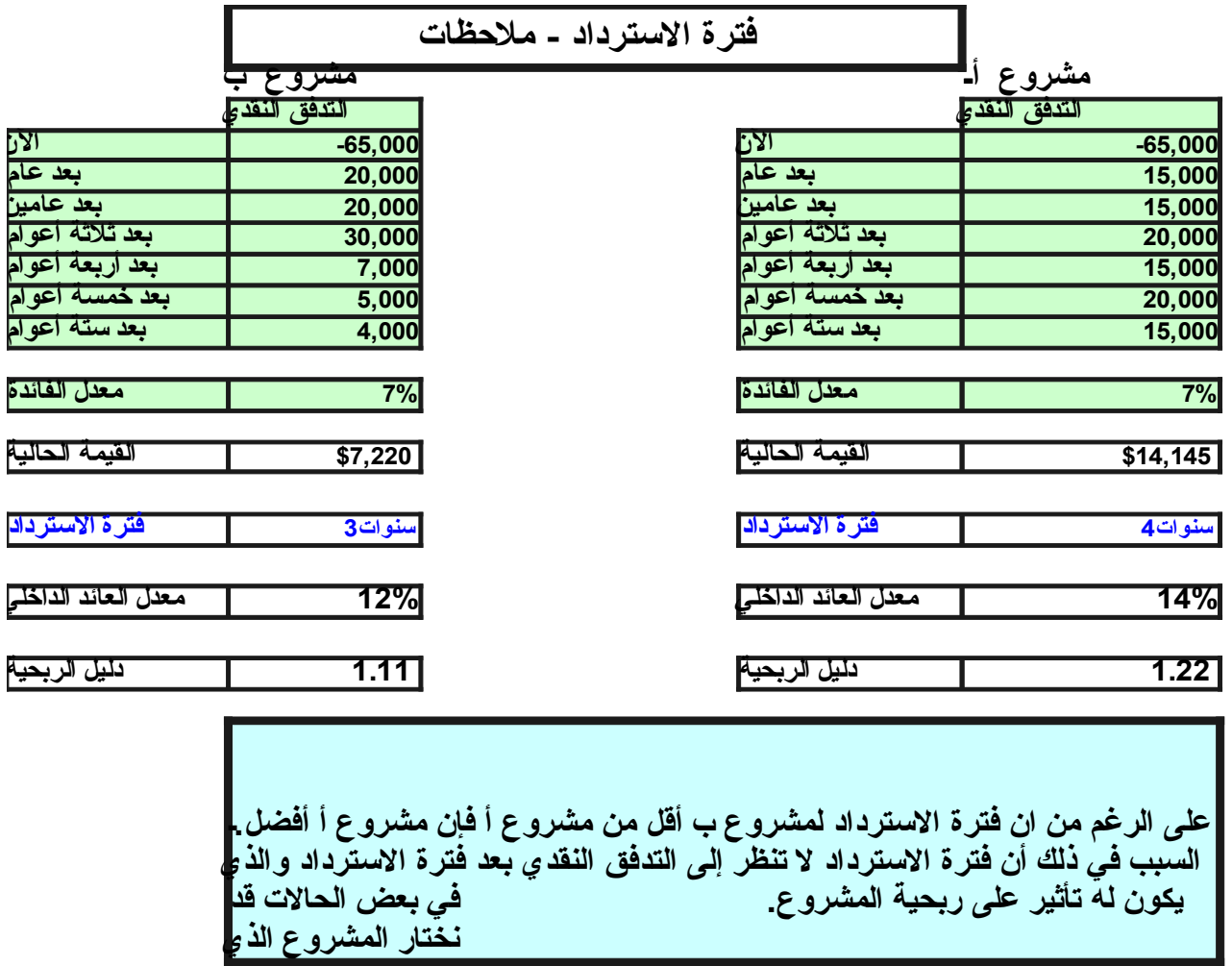

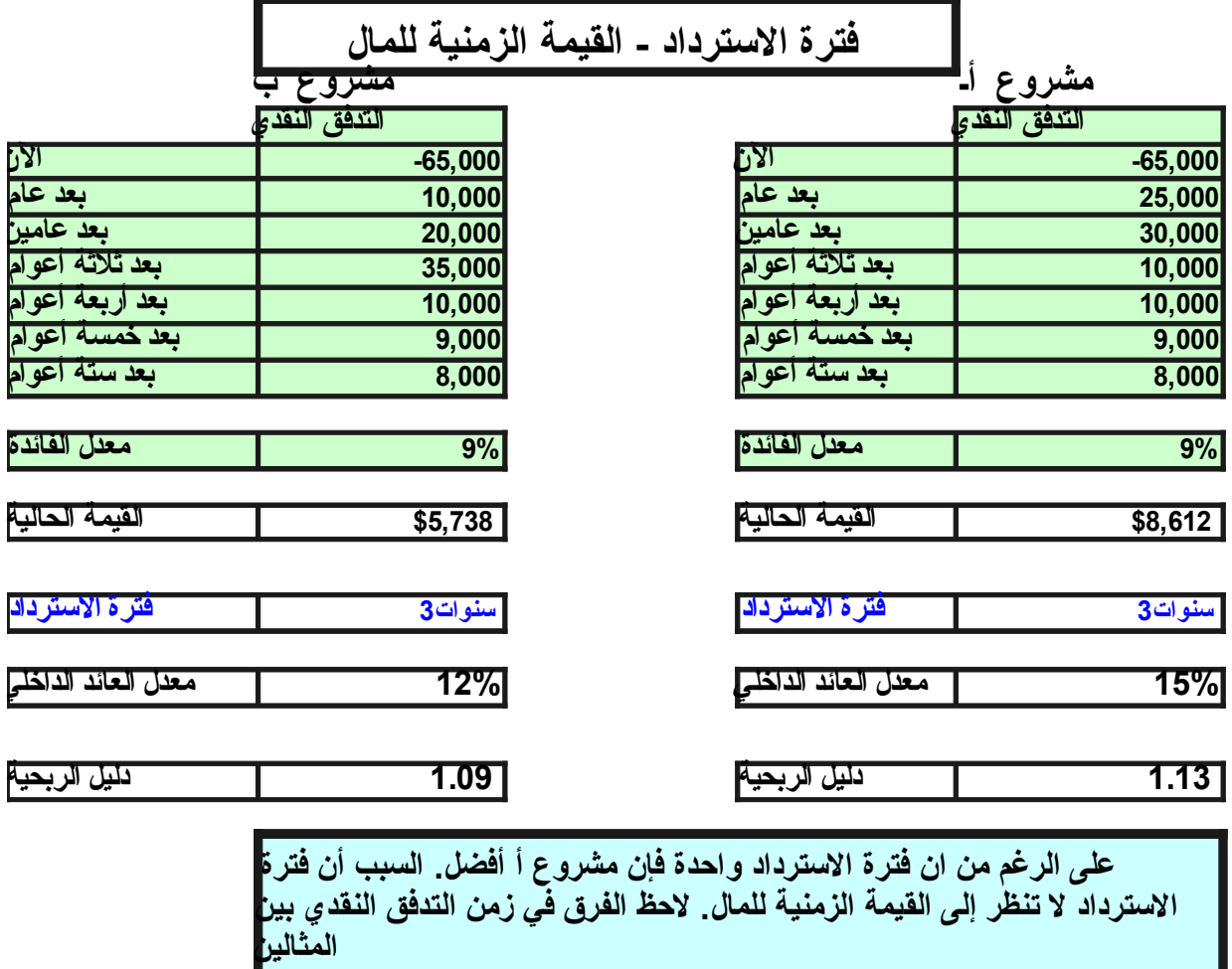

يمكنك الطلع على ملف إكسل يحتوي هذه المثلة من خلل [هذا الرابط](http://www.box.net/shared/fclk95qckc)

مراجع

استعنت بالمراجع التية في كثير من أجزاء هذه المقالة

الدارة المالية: مدخل تحليلي عصري – د. منير صالح هندي – المكتب العربي الحديث – 1995

Intermediate Financial Management, E. Brigham et al., Sixth Edition, The Dryden Press, 1999 Corporate Finanace, Ross et al., Sixth Edition, McGraw-Hill, 2002

# **[ال ُمفا َضلة بين ِشراء ماكينتين ب ُعمرين ُمختلفين](http://samehar.wordpress.com/2007/04/03/a032607/)**

أبريل ,3 2007 في 11:45 ص ·

ناقشت في مقالة سابقة كيفية [تقييم المشاريع من الناحية المالية](http://samehar.wordpress.com/2006/07/13/a712/) وأوضحت الطرق المختلفة المستخدمة لتقييم جدوى مشروع ما من الناحية المالية. وكذلك ناقشت بعض المثلة عن المفاضلة بين مشروعين. ولكن هناك حالة خاصة وهي أن يكون أمامنا مشروعان بعمرين مختلفين ويتم تجديد المشروع فور انتهائه. المثال الشهير لذلك هو:

افترض أننا نريد شراء ماكينة جديدة ووجدنا أن أمامنا خياران لماكينتين لهما نفس القدرة النتاجية:

**الخيار الول**: ماكينة (أ) جيدة بعمر افتراضي خمس سنوات وتكلفة صيانة سنوية مائة جنيه وكان سعرها 2000 جنيه

**الخيار الثاني**: ماكينة (ب) متوسطة بعمر افتراضي أربع سنوات وتكلفة صيانة سنوية مائتي جنيها وكان سعرها 1500 جنيه

ُترى أي ماكينة نشتري؟

ل ُيمكننا أن ُنفاضل بين الماكينتين باستخدام أسلوب القيمة الحالية بشكله التقليدي، لماذا؟ لننا لو اعتبرنا شر اء أي من الماكينتين مشروعاً فإن هذا المشروع لن ينتهي بِهَلاك الماكينة (بنهاية عمر الماكينة) بل سنشتري ماكينة أخرى. ففي الحالة الولى سنشتري نفس الماكينة (أ) كل خمس سنوات وفي الحالة الثانية سنشتري ماكينة (ب) كل أربع سنوات

توجد طريقة بسيطة لحل هذه المشكلة وهي طريقة القيمة المُكافئة السنوية Equivalent Annual Cost

هذه الطريقة تهدف إلى تحويل التكلفة إلى صورة تكلفة سنوية ثابتة بمعنى أن نقدر تكلفة سنوية ثابتة مكافئة لجميع تكاليف شراء وصيانة الماكينة (أ) وكذلك للماكينة (ب). وعند وصولنا إلى تكلفة سنوية مكافئة لكل من الماكينتين يصبح القرار يسيرا إذ أننا سنختار التكلفة السنوية المكافئة القل. كيف نصل إلى ذلك؟

**أول: نحسب القيمة الحالية** لشراء الماكينة (أ) والماكينة (ب) على مدار عمر كل منهما الفتراضي أي كما لو كان المشروع ل يتجدد

افترض أن سعر الفائدة المتاح لك هو 14%. سعر الفائدة هذا قد يكون سعر البنك الذي تضع فيه أموالك المدخرة وقد يكون السعر المتوقع إن كانت الفائدة متغيرة وقد يكون معدل العائد للمشاريع الخرى التي تستثمر فيها الفائض وقد يكون صفرا إن كنت تدخر الفائض بدون أي استثمار أو عائد بنكي. سعر الفائدة يسمى سعر الفائدة الاسمى لأنه لا يأخذ في الاعتبار معدل التضخم وهو مؤشر لزيادة الأسعار عاما بعد أي آخر أو بمعنى آخر انخفاض القوة الشرائية للمال. ُيفضل أن نأخذ معدل التضخم في العتبار في هذا النوع من المسائل. لماذا؟ لننا نفترض أننا سنشتري نفس الماكينة بنفس السعر بعد عدة سنوات أي أننا نفترض أن معدل التضخم هو صفر. لكي يكون هذا الفتراض صحيحا فعلينا حذف تأثير التضخم من معدل الفائدة

كطريقة تقريبية بسيطة

ُمعدل الفائدة الحقيقي = ُمعدل الفائدة السمي - ُمعدل التضخم

 $\%10=9$ فلو افترضنا أننا نتوقع معدل تضخم 4% فإن معدل الفائدة الحقيقية سيساوي 14%- 4%  $-0$ 1%

وبالتالي فإن معدل الفائدة الذي سنستخدمه في الحسابات هو المعدل الحقيقي وهو في هذا المثال %10

القيمة الحالية للماكينة الولى :

نستخدم برنامج ميكروسوفت إكسل MSExcel لحساب القيمة الحالية كالتي: (يمكنك استخدام أي برنامج آخر أو آلة حاسبة عادية أو مالية)

اكتب في أي خلية:

 $= -2000 + NPV(0.1, -100, -100, -100, -100, -100)$ 

تحصل على 2379-

وبالتالي فالقيمة الحالية للماكينة (أ) هي 2379- جنيه

إن استخدمت اللة الحاسبة و َحسبت القيمة الحالية لتكلفة كل عام فستحصل على القيم التالية

62.1- ,68.3- ,75.1- ,82.6- ,90.9- ,2000-

وبالتالي يكون المجوع مساويا 2379-

القيمة الحالية للماكينة الثانية:

نستخدم برنامج ميكروسوفت إكسل لحساب القيمة الحالية كالتي: (يمكنك استخدام أي برنامج آخر أو آلة حاسبة عادية أو مالية)

اكتب في أي خلية

 $= -1500 + NPV (0.1, -200, -200, -200, -200)$ 

تحصل على 2134-

وبالتالي فالقيمة الحالية للماكينة (أ) هي 2134- جنيه

إن استخدمت اللة الحاسبة وحسبت القيمة الحالية لتكلفة كل عام فستحصل على القيم التالية

136- ,150- ,165- ,182- ,1500-

وبالتالي يكون المجوع مساويا 2134-

هل يمكن أن نقول أن ماكينة (ب) أفضل؟ ل يمكننا أن نقول ذلك لن العر الفتراضي للماكينة (ب) أقصر وبالتالي فسنحتاج لشراء ماكينة (ب) جديدة بعد أربع سنوات بينما في الحالة الخرى (أ) سنشتري ماكينة جديدة بعد خمس سنوات. لذلك فإن علينا تحويل القيمة الحالية لتكلفة سنوية ثابتة لنخرج من مشكلة العمار المختلفة للماكينات

**ثانيا: حساب القيمة السنوية المكافئة**

نريد أن نحسب التكلفة السنوية الثابتة المكافئة للقيمة الحالية لكل من الماكينتين

**الحالة الولى**: ما هي التكلفة السنوية الثابتة ولمدة خمس سنوات المكافئة لـ 2379 مدفوعة الن؟ يبدو سؤال صعبا ولكنه في الواقع ل يأخذ سوى ثوان لحله باستخدام الحاسوب أو باستخدام آلة حاسبة متقدمة أو مالية

باستخدام برنامج ميكروسوفت إكسل:

اكتب في أي خلية

 $=$  PMT(0.1, 5,2379)

تحصل على 627.6 أي أننا إن اشترينا الماكينة (أ) فتكون تكلفتنا مكافئة لتكلفة سنوية ثابتة قيمتها 627.6 جنيه أي أننا كما لو كنا ندفع سنويا 627.6 جنيه. بالطبع هذه تكلفة مكافئة لمصاريف شراء وصيانة ماكينة (أ)

**الحالة الثانية**: ماهي التكلفة السنوية الثابتة ولمدة أربع سنوات المكافئة لـ 2134 مدفوعة الن؟ يبدو سؤالا صعبا ولكنه في الواقع لا يأخذ سوى ثوانٍ لحلّه باستخدام الحاسوب أو باستخدام آلة حاسبة متقدمة أو مالية

باستخدام برنامج ميكروسوفت إكسل:

اكتب في أي خلية

 $=$  PMT(0.1, 4,2134)

تحصل على 673 أي أننا إن اشترينا الماكينة (ب) فتكون تكلفتنا مكافئة لتكلفة سنوية ثابتة قيمتها 673 جنيه أي أننا كما لو كنا ندفع سنويا 673 جنيه. بالطبع هذه تكلفة مكافئة لمصاريف شراء وصيانة ماكينة(ب)

**أي الماكينتين نختار؟**

من الواضح الآن أن تكلفة شراء ماكينة (أ) كل خمس سنوات وصيانتها مكافئة لتكلفة سنوية ثابتة قيمتها 627.6 جنيه بينما تكلفة شراء ماكينة (ب) كل أربع سنوات وصيانتها مكافئة لتكلفة سنوية ثابتة قيمتها 673 جنيه. وبالتالي فالماكينة (أ) هي الخيار الأفضل.

ل ُيشترط أن تكون الماكينة ذات العمر الفتراضي الكبر أفضل في جميع الحوال. ففي هذا المثال لو افترضنا أن ثمن شراء الماكينة (أ) هو 220 جنيه فإن التكلفة السنوية المكافئة لمصاريف الماكينة (أ) ترتفع إلى 680 جنيه وبالتالي تكون الماكينة (ب) أفضل ِخيار أمامنا

ربما تكون العمليات الحسابية لهذه الطريقة يسير ة ولكن الصعوبة تَكمُن في تقدير تكاليف الصيانة السنوية وتقدير العمر الفتراضي وتقدير معدل التضخم. وكما هو الحال في أي قرار متعلق بالمستقبل فإن علينا الوصول إلى أرقام تقديرية تساعدنا في اتخاذ القرار وينبغي أل ننسى أنها أرقام تقديرية. لتقدير تكاليف الصيانة وعمر الماكينة فإننا نرجع إلى المصنع -ولكن بحذر- وإلى آخرين يستخدمون نفس الماكينة وإلى خبر اتنا. لتقدير معدل التضخم فإنه من المناسب الاعتماد على نسب التضخم في الأعوام السابقة وعلى أي مؤشرات اقتصادية لها علقة بالتضخم.

هذا الأسلوب يمكن استخدامه لدر اسة أي مشروعين متجددين بعمرين مختلفين ولا يشترط أن يكون الأمر متعلق بشراء ماكينتين. يلحظ أن هذه المقالة تناقش الحسابات المالية ولكن ينبغي عند اتخاذ قرار إنشاء مشر و ع أن نأخذ في الاعتبار كل العوامل في الاعتبار مثل قدر اتنا و التغير ات المحتملة في العو امل الخارجية والتي قد تدعم أو تهدد المشروع والبدائل المحتملة وقوة المنافسين إلى غير ذلك من أمور تم مناقشتها في مقالت التخطيط الستراتيجي بهذا الموقع. هذا السلوب يستخدم بصورة أو بأخرى لتخاذ قرار استبدال أو صيانة ماكينة قديمة.

مواقع ذات صلة بالموضوع :

 [Can we delay the replacement of this plant](http://www.tpmonline.com/articles_on_total_productive_maintenance/assetmgmt/JDWhen%20to%20replace%20my%20assets.pdf) [PERDEC](http://www.omdec.com/moxie/Business/perdec.shtml)  [Lecture on NPV and Capital Budgeting](http://samehar.wordpress.com/C:/Documents%20and%20Settings/snour/Local%20Settings/Temporary%20Internet%20Files/Content.IE5/CIRY6DSF/LECTURE7%5B1%5D.ppt#289,14,Investments%20of%20Unequal%20Lives%20(continued)) EAC- Wikipedia  [Replacement Analysis](http://www.us.oup.com/us/pdf/engineeringecon/Chapter10.pdf)